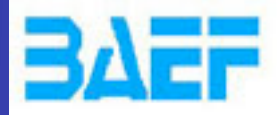

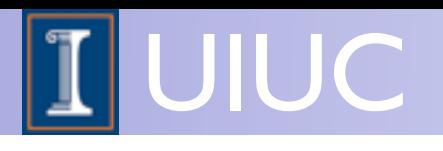

#### Olivier Mattelaer University of Illinois at Urbana-Champaign

#### for the MadGraph/aMC@NLO team Full list of contributors: http://amcatnlo.web.cern.ch/amcatnlo/people.htm

LoopFest 2013

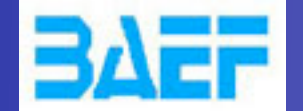

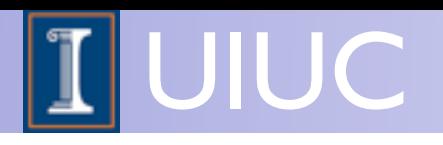

## Plan of the Talk

- aMC@NLO
	- ➡ MadLoop
	- ➡ MadFKS
	- ➡ NLO+PS
- DEMO
- MadSpin (decay of unstable particles)
- Work in progress
- Conclusion

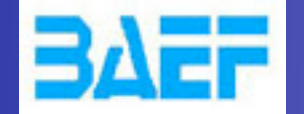

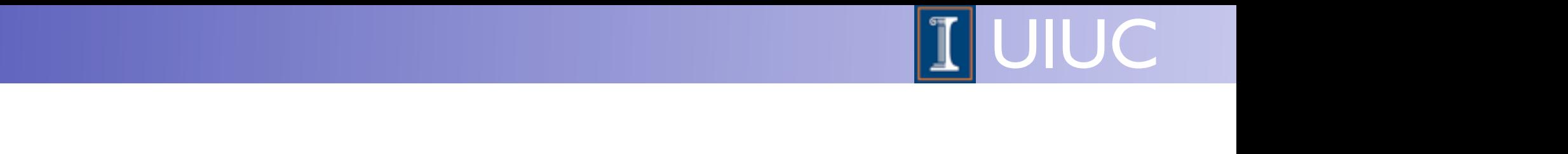

# aMC@NLO: A Joint Venture

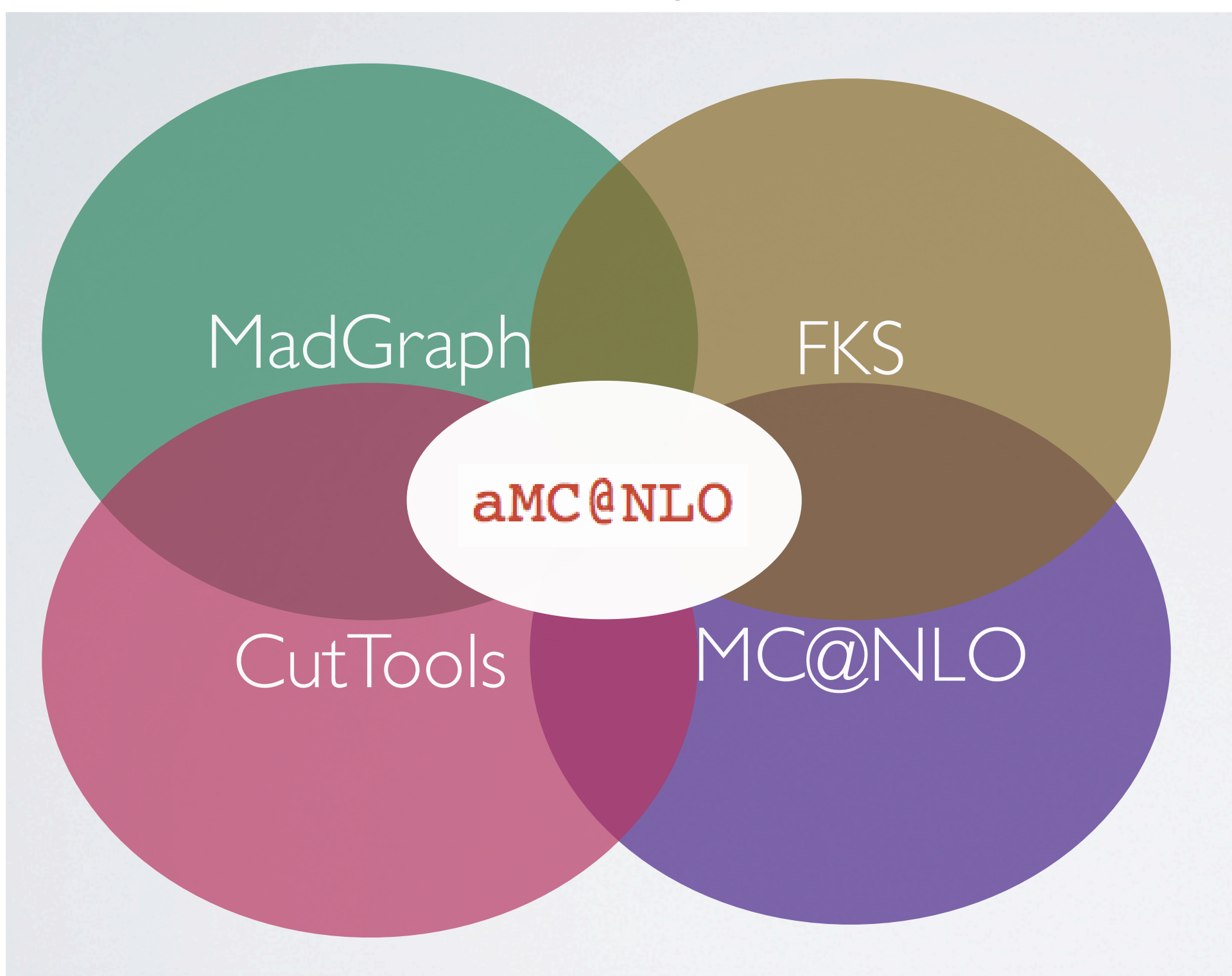

O. Mattelaer, LoopFest 2013 aMC@NLO

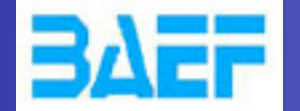

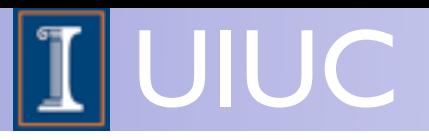

- Why automation?
	- ➡ Time: Less tools, means more time for physics
	- Robust: Easier to test, to trust
	- ➡ Easy: One framework/tool to learn

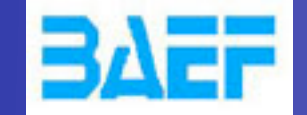

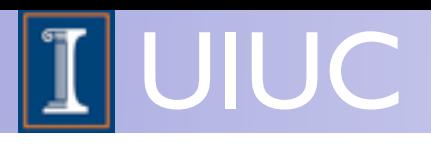

- Why automation?
	- ➡ Time: Less tools, means more time for physics
	- Robust: Easier to test, to trust
	- ➡ Easy: One framework/tool to learn
- Why NLO?
	- Reliable prediction of the total rate
	- Reduction of the theoretical uncertainty

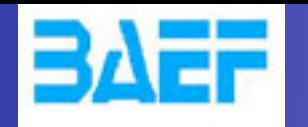

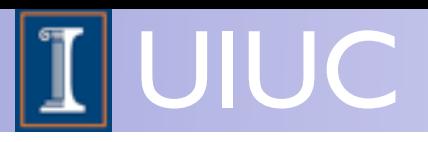

- Why automation?
	- ➡ Time: Less tools, means more time for physics
	- Robust: Easier to test, to trust
	- ➡ Easy: One framework/tool to learn
- Why NLO?
	- Reliable prediction of the total rate
	- Reduction of the theoretical uncertainty
- Why matched to the PS?
	- ➡ Parton are not an detector observables
	- Matching cure some fix-order ill behaved observables

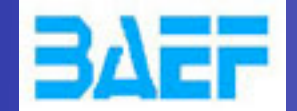

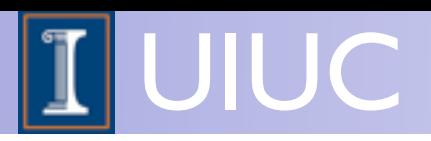

# NLO Basics

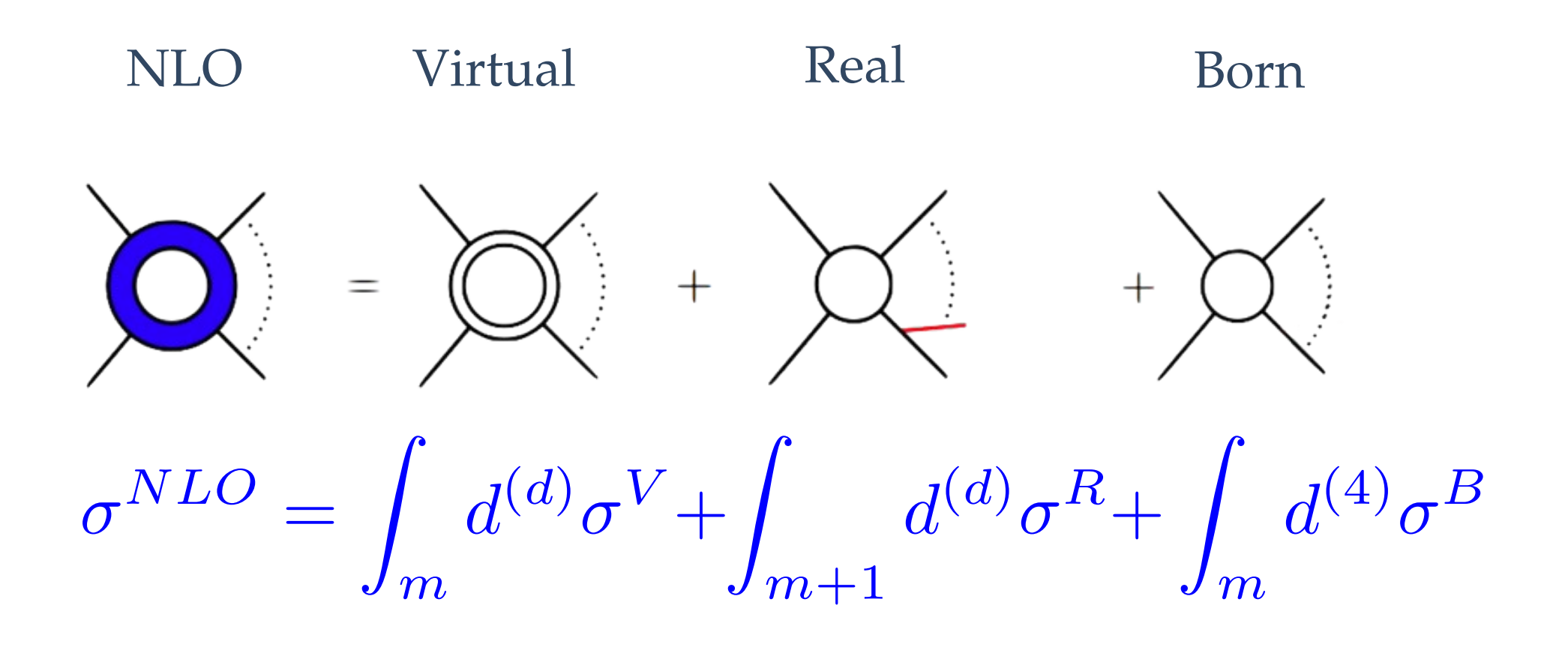

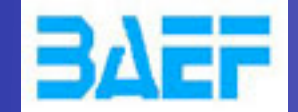

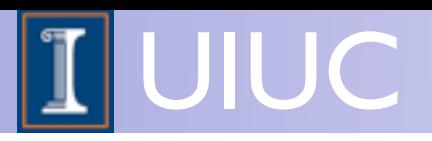

# NLO Basics

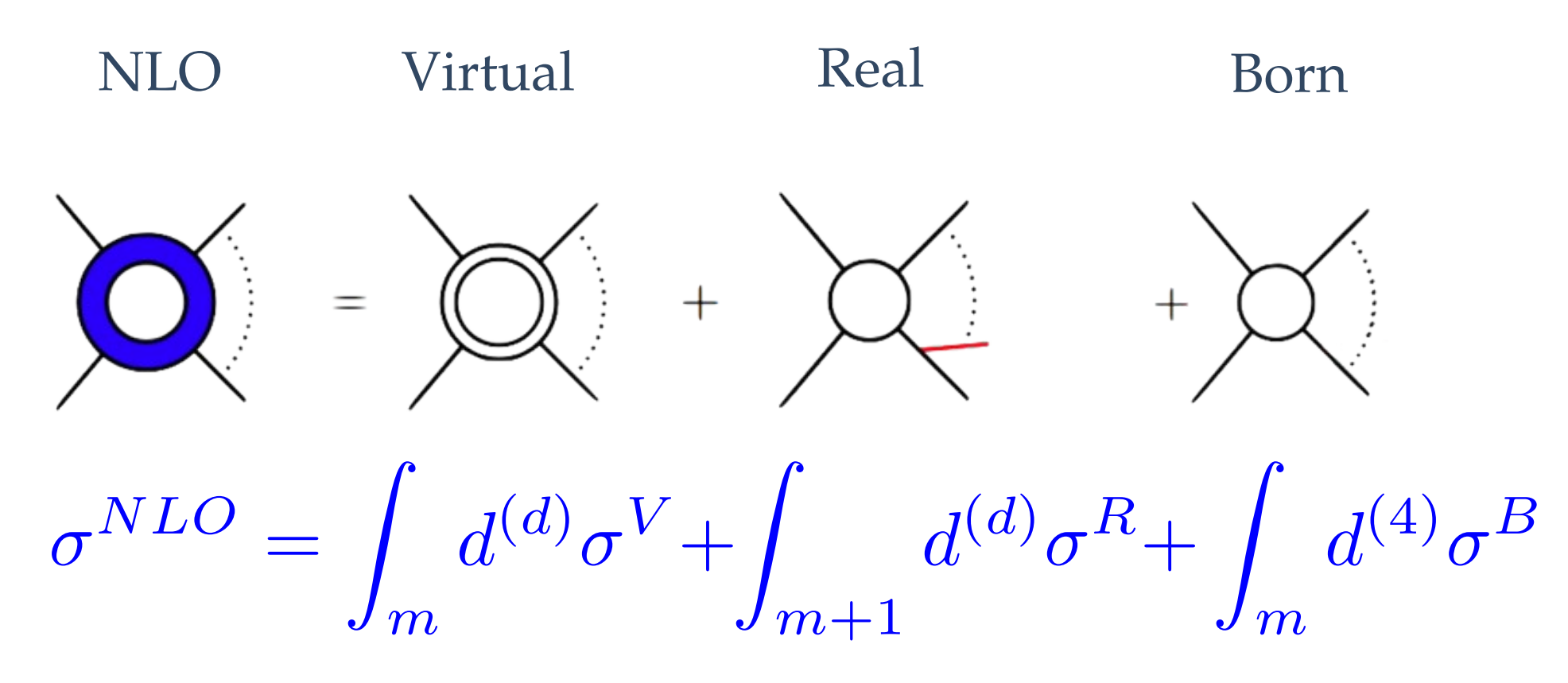

Need to deal with singularities

$$
\sigma^{NLO} = \int_m d^{(d)} (\sigma^V + \int_1 d\phi_1 C) + \int_{m+1} d^{(d)} (\sigma^R - C) + \int_m d^{(4)} \sigma^B
$$

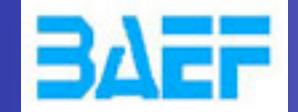

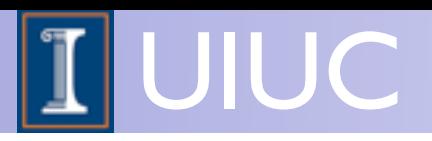

# NLO Basics

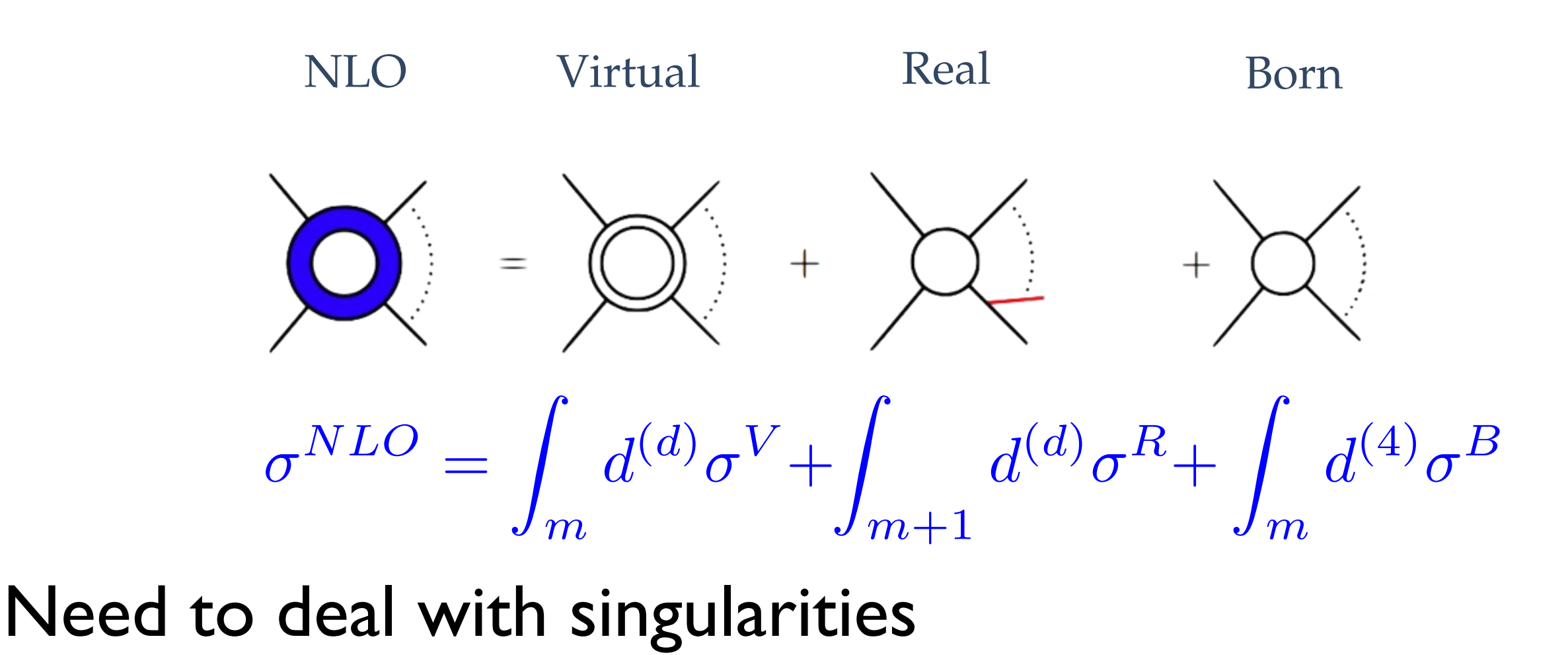

$$
\sigma^{NLO} = \int_m d^{(d)} (\sigma^V + \int_1 d\phi_1 C) + \int_{m+1} d^{(d)} (\sigma^R - C) + \int_m d^{(4)} \sigma^B
$$

#### MadLoop MadFKS MadGraph

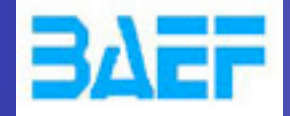

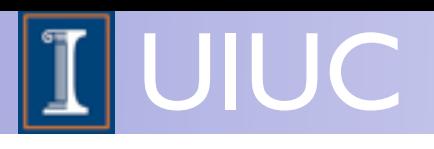

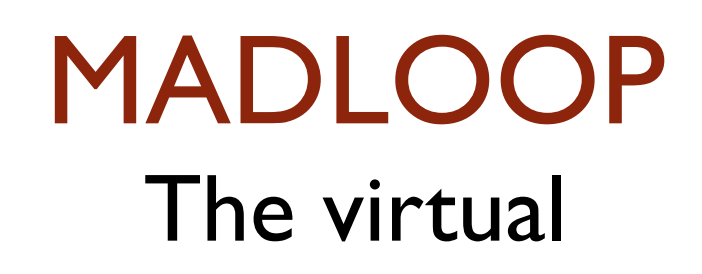

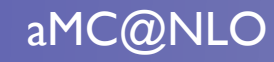

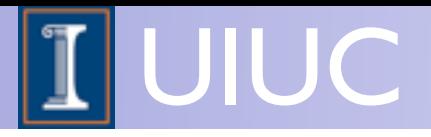

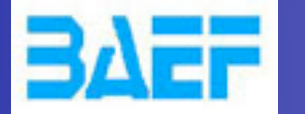

## The OPP Method

• Reduce the Amplitudes at the Integrand level.

$$
N(l) = \sum_{i_0 < i_1 < i_2 < i_3}^{m-1} \left[ d_{i_0 i_1 i_2 i_3} + \tilde{d}_{i_0 i_1 i_2 i_3}(l) \right] \prod_{i \neq i_0, i_1, i_2, i_3}^{m-1} D_i
$$
\n
$$
+ \sum_{i_0 < i_1 < i_2}^{m-1} \left[ c_{i_0 i_1 i_2} + \tilde{c}_{i_0 i_1 i_2}(l) \right] \prod_{i \neq i_0, i_1, i_2}^{m-1} D_i
$$
\n
$$
+ \sum_{i_0 < i_1}^{m-1} \left[ b_{i_0 i_1} + \tilde{b}_{i_0 i_1}(l) \right] \prod_{i \neq i_0, i_1}^{m-1} D_i
$$
\n
$$
+ \sum_{i_0}^{m-1} \left[ a_{i_0} + \tilde{a}_{i_0}(l) \right] \prod_{i \neq i_0}^{m-1} D_i
$$
\n
$$
+ \tilde{P}(l) \prod_{i}^{m-1} D_i
$$

- Feed CutTools with loop numerator and obtain the coefficients (including R1 Term)
- Add R2 counter-terms.

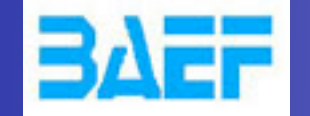

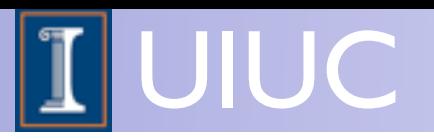

## OPP in a nutshell

- In OPP reduction we reduce the system at the integrand level.
- We can solve the system numerically: we only need a numerical function of the (numerator of) integrand. We can set-up a system of linear equations by choosing specific values for the loop momentum l, depending on the kinematics of the event
- OPP reduction is implemented in CutTools (publicly available). Given the integrand, CutTools provides all the coefficients in front of the scalar integrals and the R1 term
- The OPP reduction leads to numerical unstabilities whose origins are not well under control. Require quadruple precision.
- Analytic information is needed for the R2 term, but can be compute once and for all for a given model [See C. Degrande Talk]

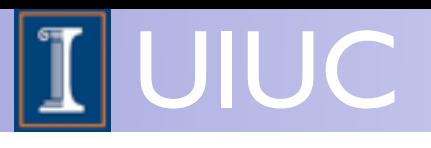

- Diagram Generation iera
	- Generate diagrams with 2 extra particles d
	- Need to filter result
- Evaluation of the Numerator: diagram 20 QCD i
	- **→ OpenLoops techniques**

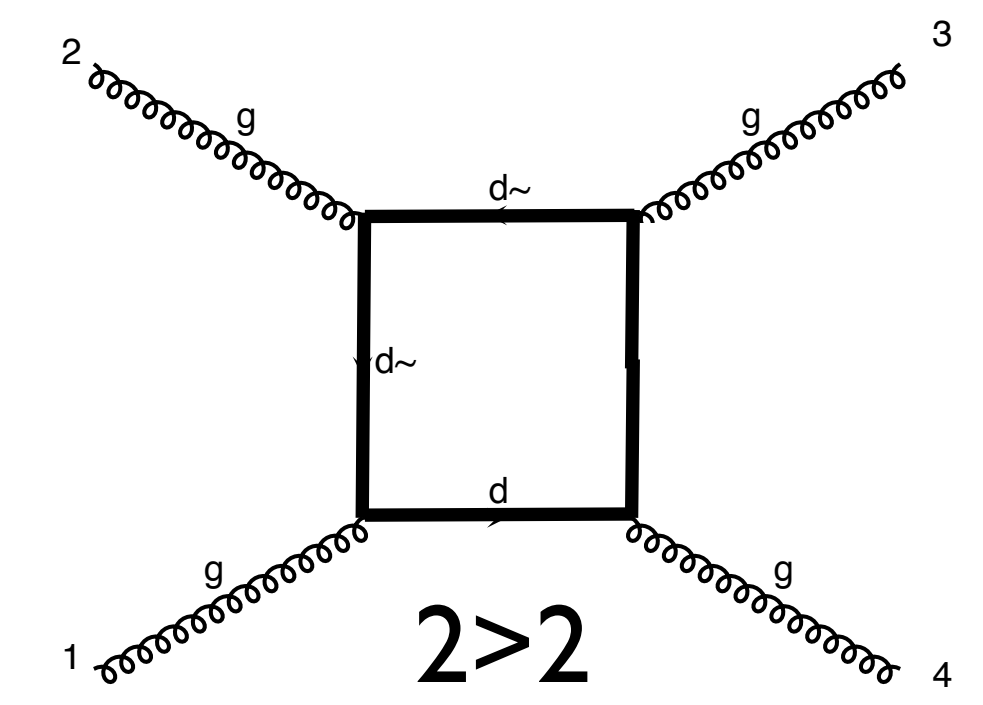

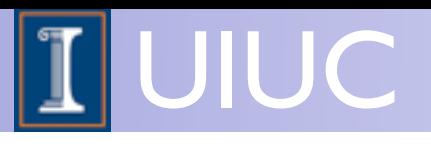

- Diagram Generation iera
	- Generate diagrams with 2 extra particles d
	- Need to filter result
- Evaluation of the Numerator: diagram 20 QCD i
	- ➡ OpenLoops techniques

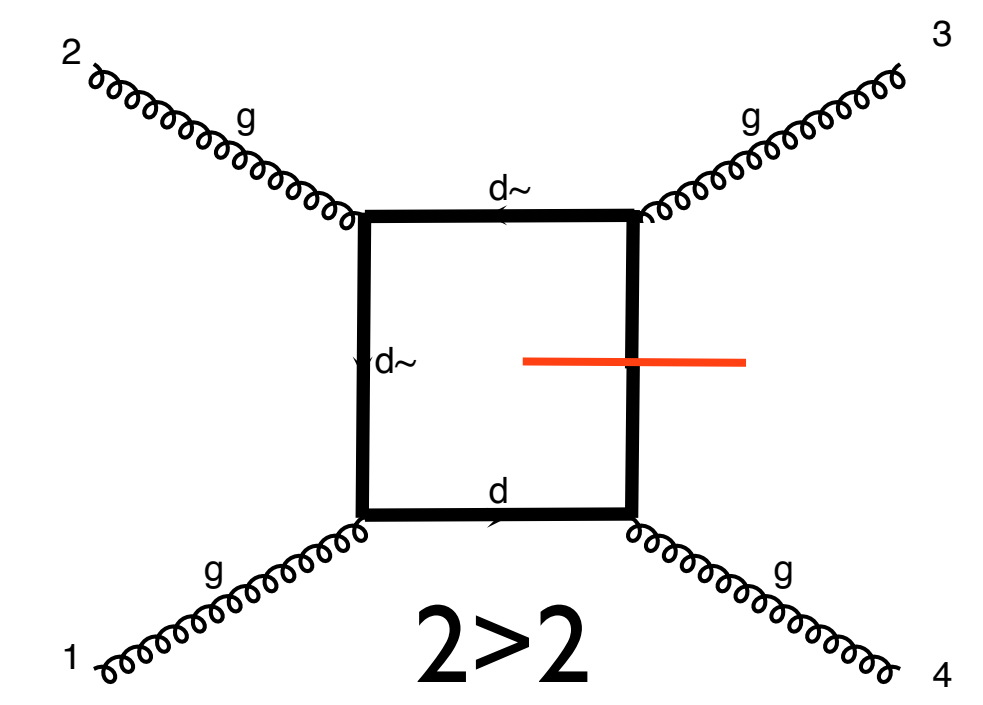

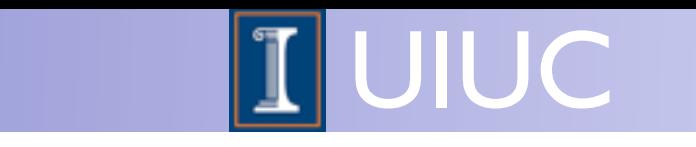

- Diagram Generation iera d d
	- Generate diagrams with 2 extra particles d  $\overline{a}$   $\overline{a}$ d
	- Need to filter result de la construcción de la construcción de la construcción de la construcción de la construcción de la construcc

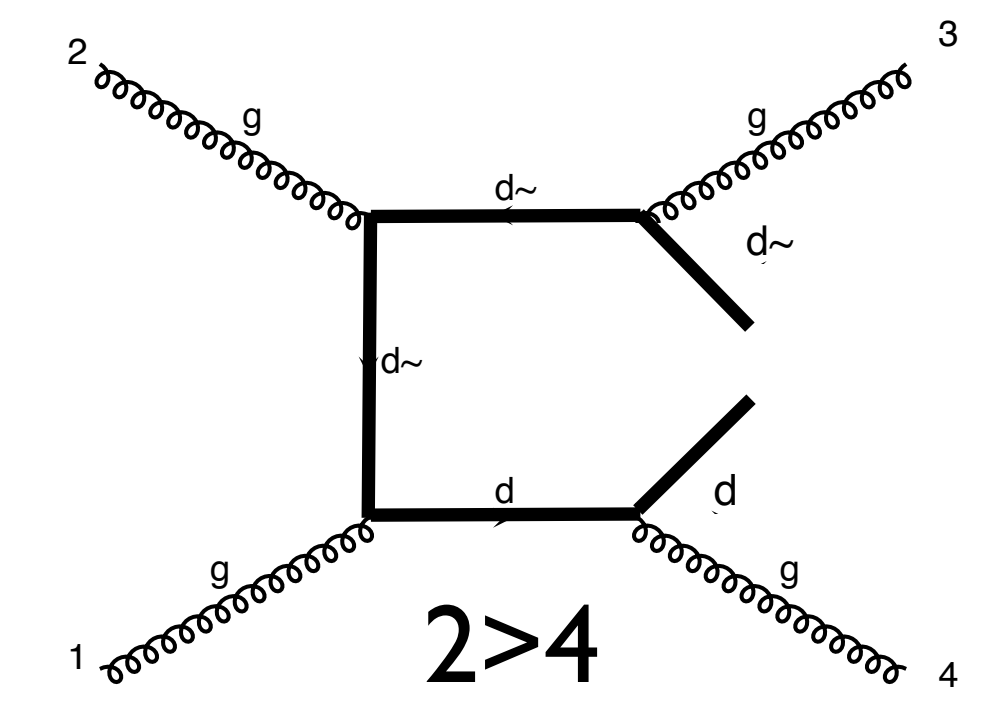

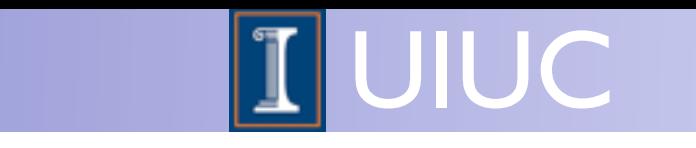

- Diagram Generation iera d d
	- Generate diagrams with 2 extra particles d  $\overline{a}$   $\overline{a}$ d
	- Need to filter result de la construcción de la construcción de la construcción de la construcción de la construcción de la construcc
- Evaluation of the Numerator: diagram 20 QCD i |<br>|<br>| 1

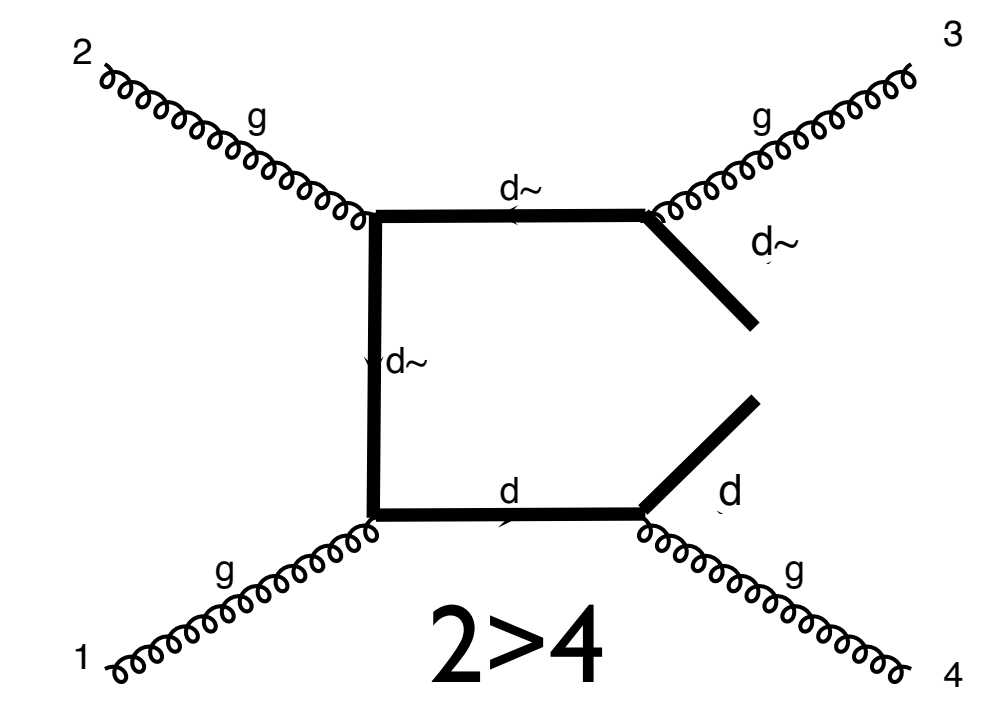

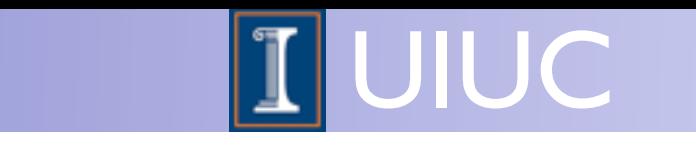

- Diagram Generation iera d d
	- Generate diagrams with 2 extra particles d  $\overline{a}$   $\overline{a}$ d
	- Need to filter result de la construcción de la construcción de la construcción de la construcción de la construcción de la construcc
- Evaluation of the Numerator: diagram 20 QCD i |<br>|<br>| 1
	- → OpenLoops techniques [S. Pozzorini & al.(2011)]

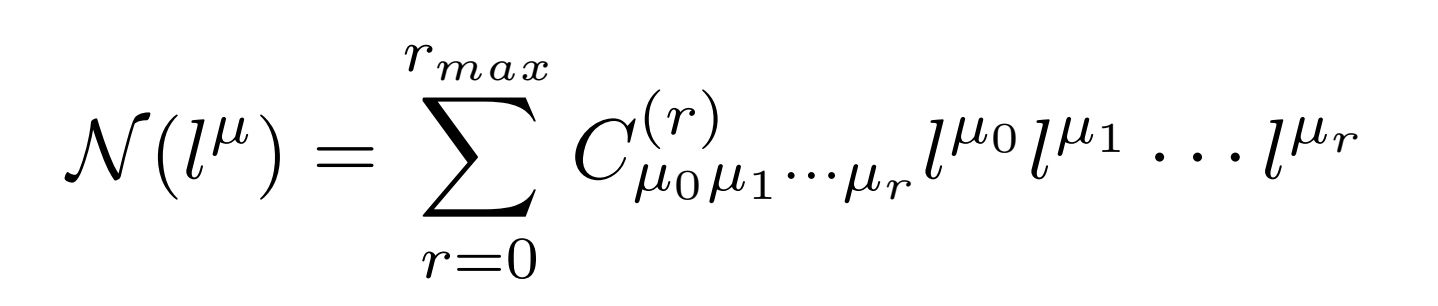

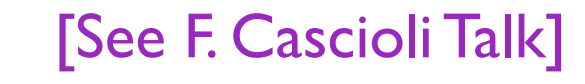

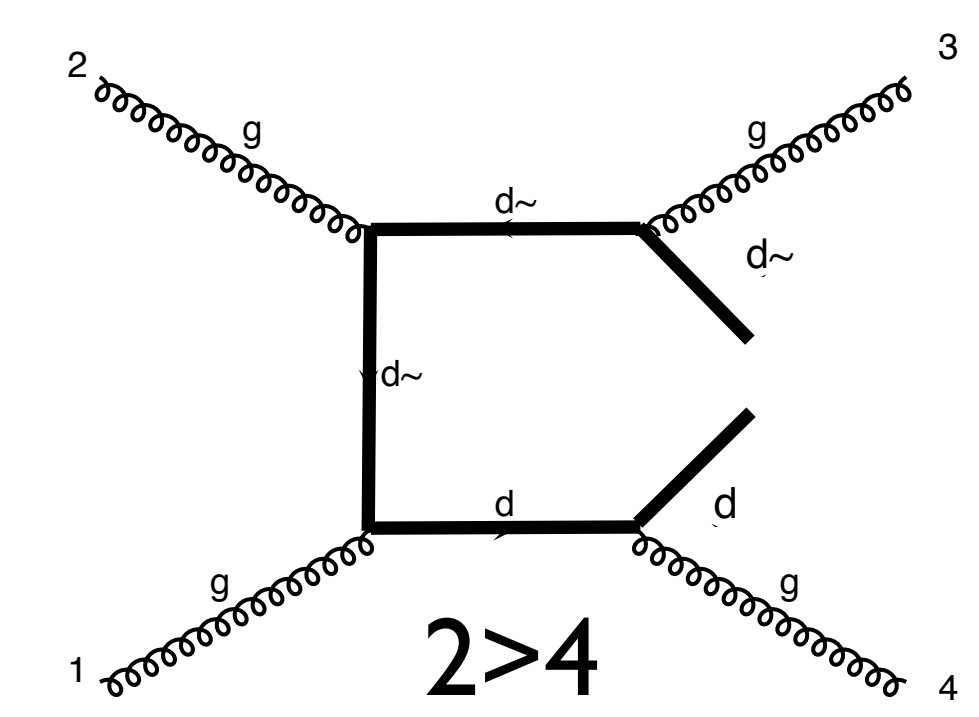

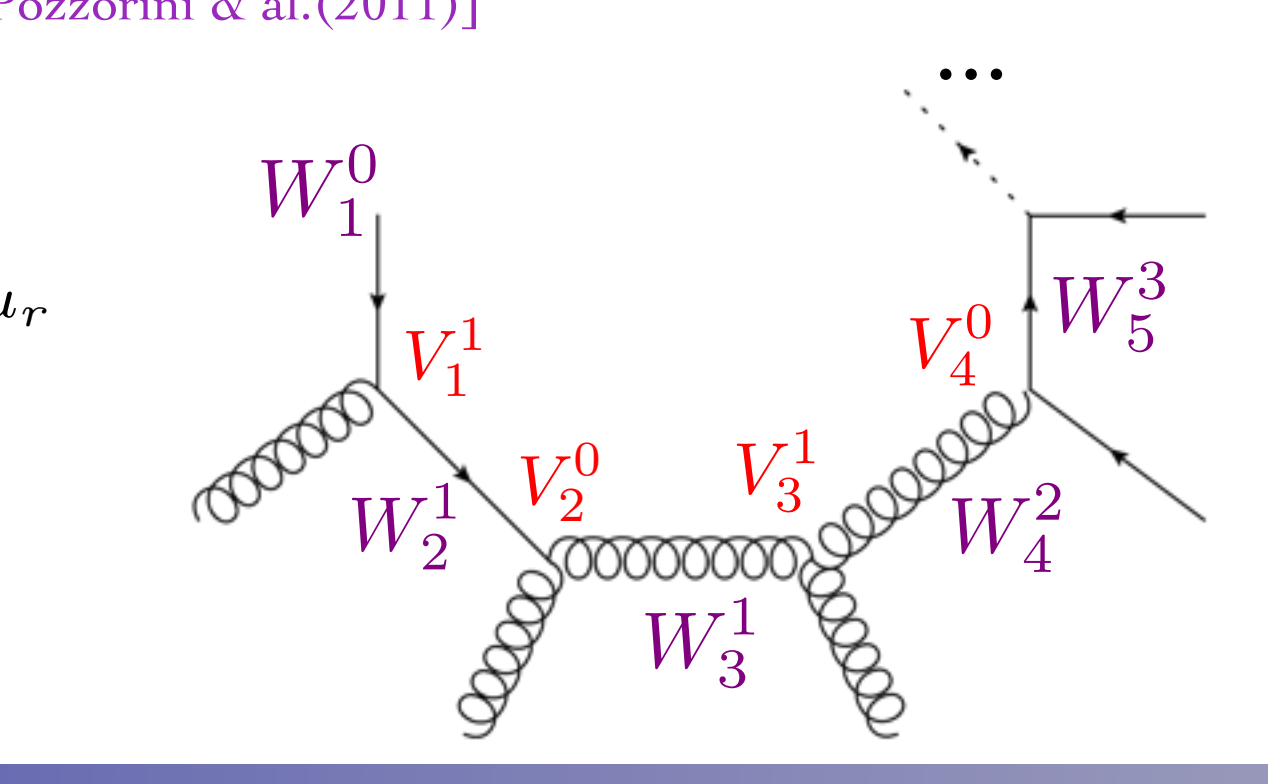

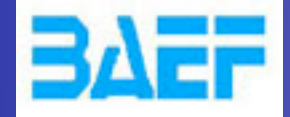

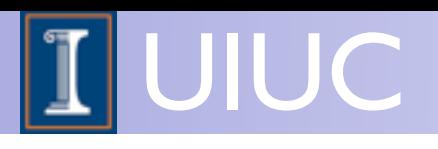

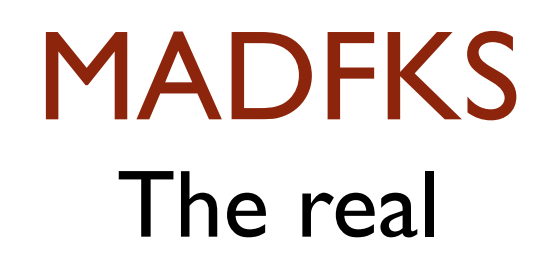

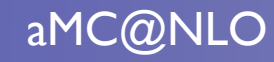

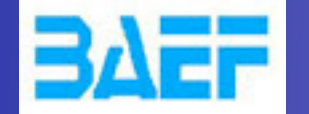

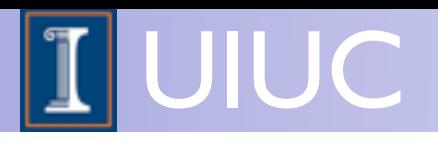

## FKS substraction

- Find parton pairs *i*, *j* that can give collinear singularities
- Split the phase space into regions with one collinear singularities
- Integrate them independently
	- ➡ with an adhoc PS parameterization
	- ➡ can be run in parallel
- $\bullet$  # of contributions  $\sim$  n^2

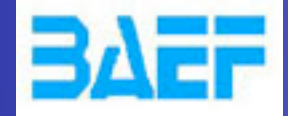

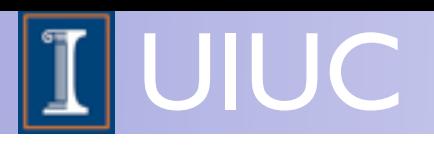

## MC@NLO Matching to the shower

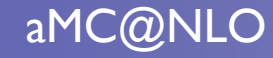

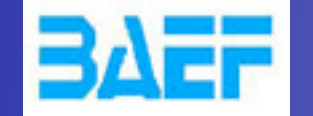

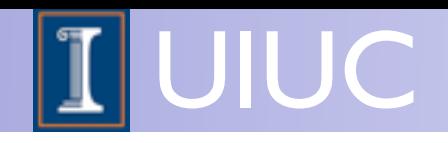

## Sources of double counting

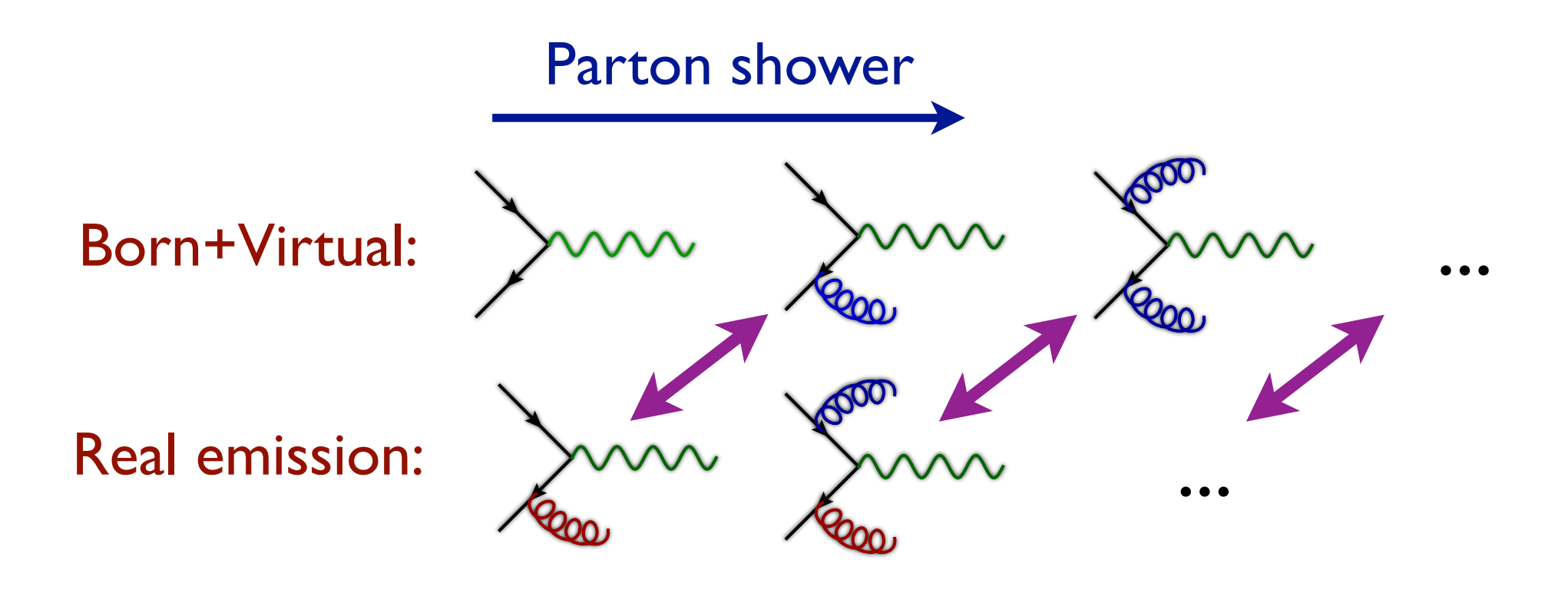

- There is double counting between the real emission matrix elements and the parton shower: the extra radiation can come from the matrix elements or the parton shower
- There is also an overlap between the virtual

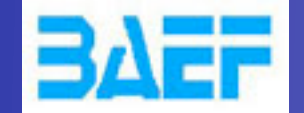

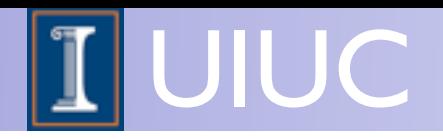

## MC@NLO procedure

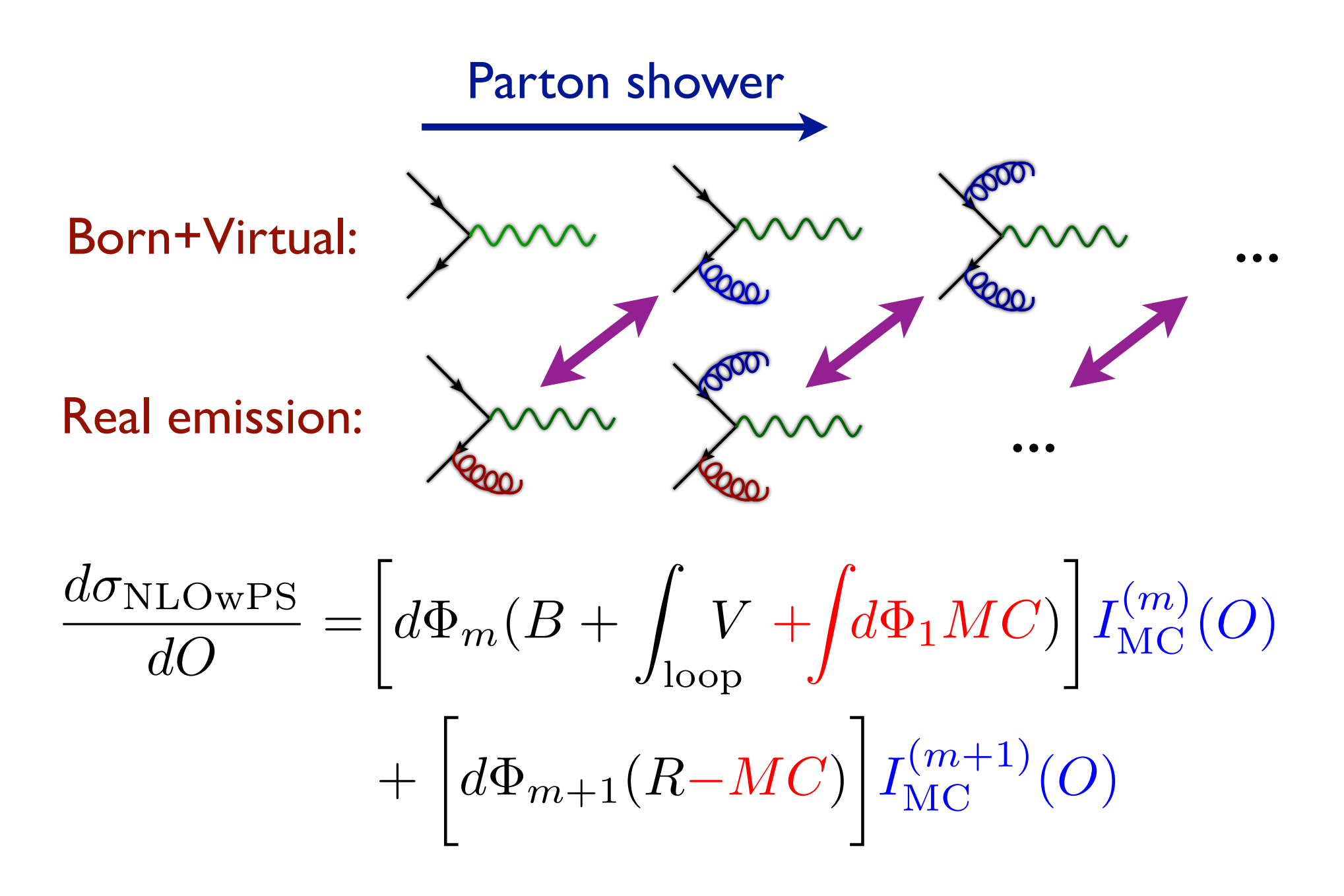

• Double counting is explicitly removed by including the "shower subtraction terms"

O. Mattelaer, LoopFest 2013 aMC@NLO 14

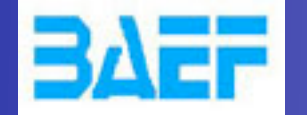

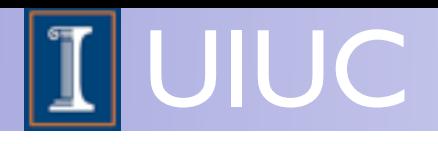

# MC@NLO properties

- Good features of including the subtraction counter terms
	- 1. **Double counting avoided**: The rate expanded at NLO coincides with the total NLO cross section
	- 2. **Smooth matching**: MC@NLO coincides (in shape) with the parton shower in the soft/collinear region, while it agrees with the NLO in the hard region
	- 3. **Stability**: weights associated to different multiplicities are separately finite. The *MC* term has the same infrared behavior as the real emission (there is a subtlety for the soft divergence)
- Not so nice feature (for the developer):
	- 1. **Parton shower dependence**: the form of the *MC* terms depends on what the parton shower does exactly. Need special subtraction terms for each parton shower to which we want to match

O. Mattelaer, LoopFest 2013 aMC@NLO

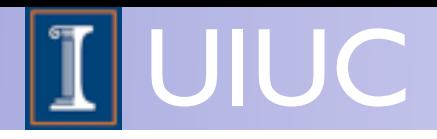

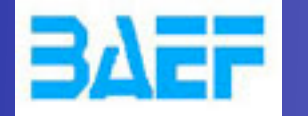

## Four-lepton production

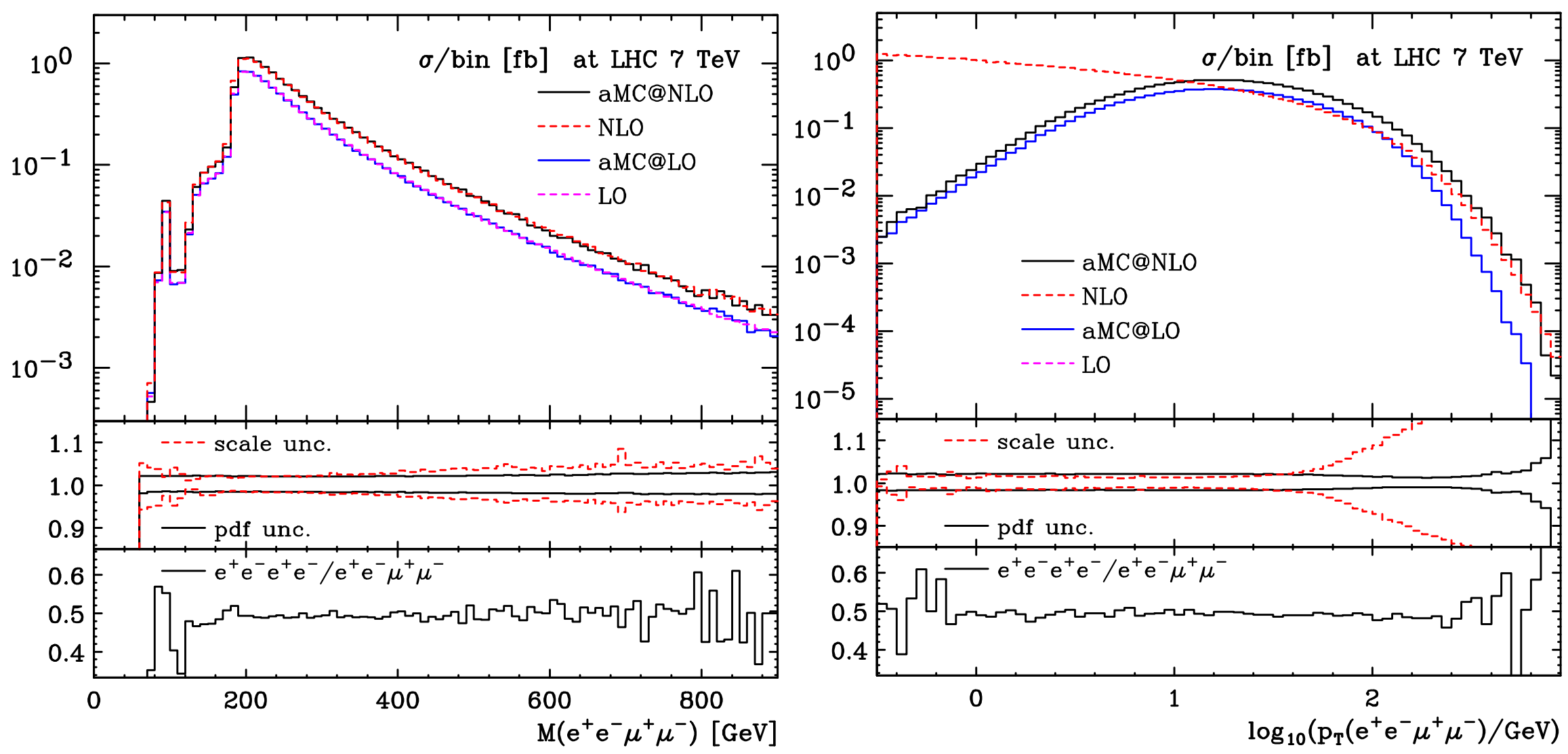

 $M(e^+e^-\mu^+\mu^-)$  [GeV]<br>4-lepton invariant mass is almost insensitive to parton shower effects. 4-lepton transverse momenta is extremely sensitive  $\frac{1}{\sqrt{2}}$ dicted by a Callong by a Coloration between black in the control of the control of the control of the control o

PDF (black solid) fractional uncertainties, and the lower insets the ratio of the ratio of the two leptons, and the two leptons, and the two leptons of the two leptons of the two leptons of the two leptons of the two lepto [Frederix, Frixione, Hirschi, maltoni, Pittau & Torrielli (2011)]

eq. (3.5). See the text for details. See the text for details.

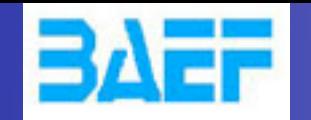

#### results

- Errors are the MC integration uncertainty only
- Cuts on jets,  $\gamma^*/Z$  decay products and photons, but no cuts on b quarks (their mass regulates the IR singularities)
- Efficient handling of exceptional phase-space points: their uncertainty always at least two orders of magnitude smaller than the integration uncertainty
- Running time: two weeks on ~150 node cluster leading to rather small integration uncertainties

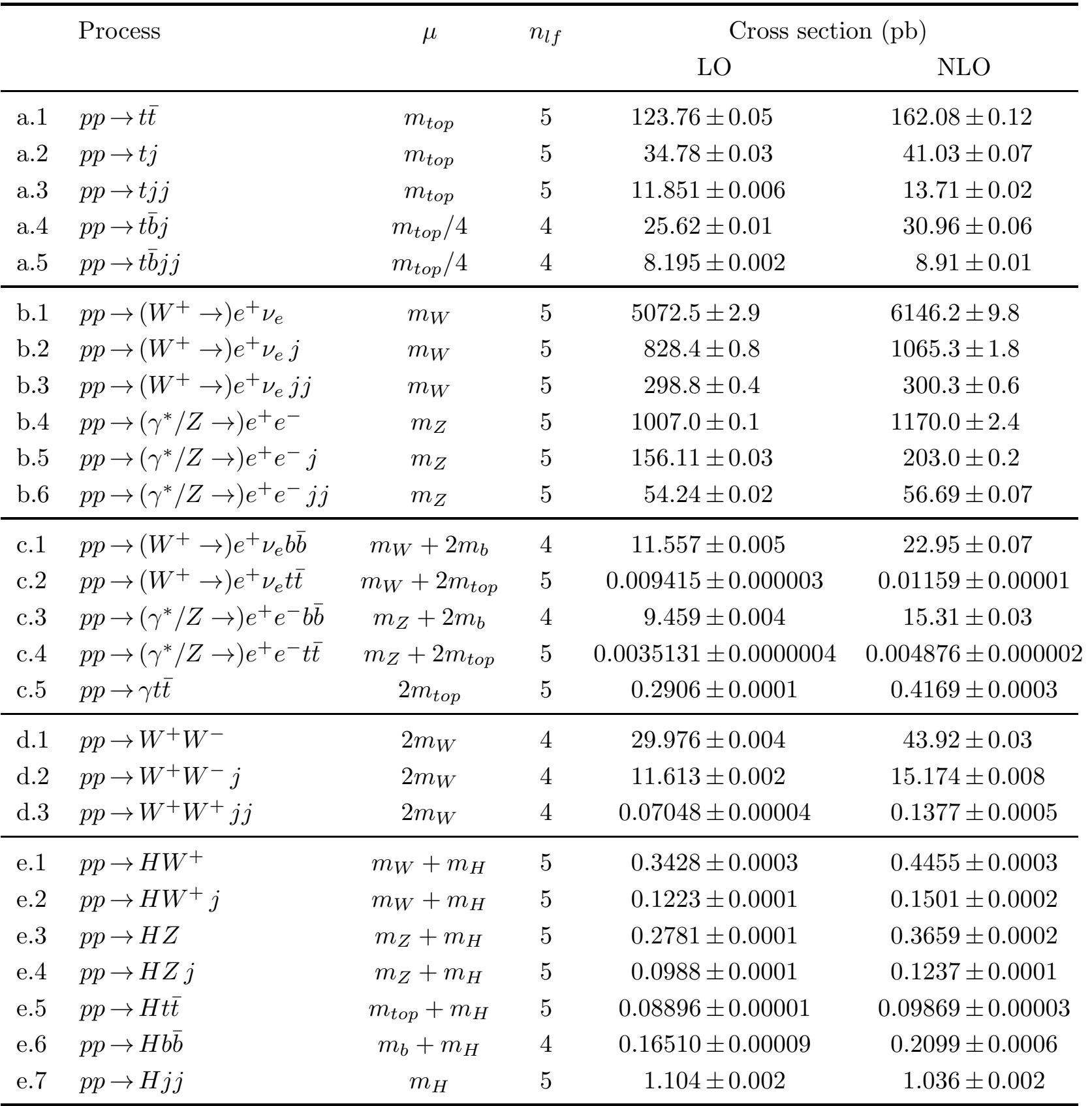

UIUC

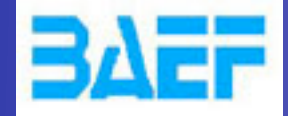

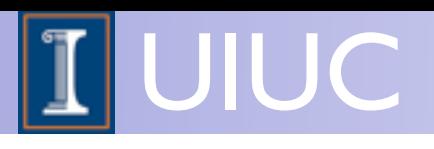

## DEMO Is it really automatic?

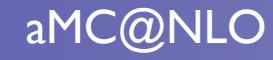

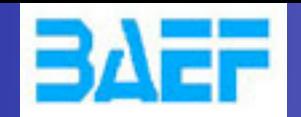

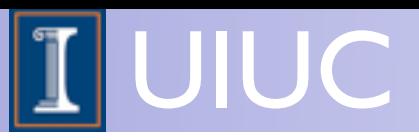

#### **DEMO**

#### 1) Download the code

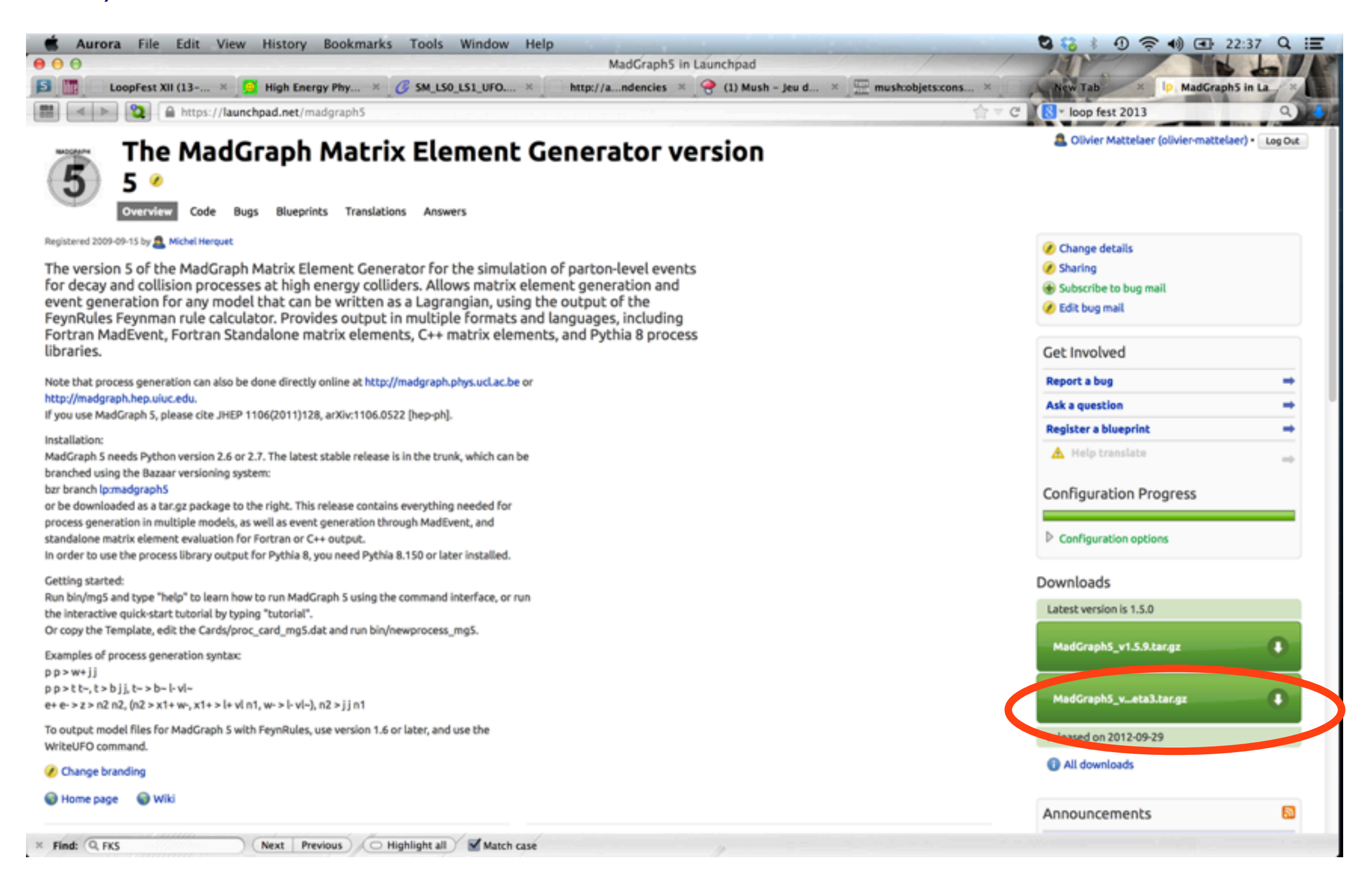

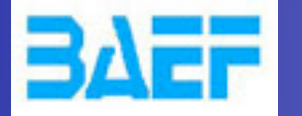

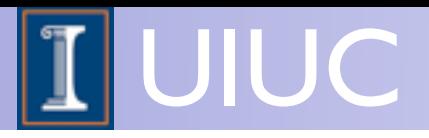

#### **DEMO**

launch the code [./bin/mg5]  $\bullet$ 

#### Exactly like MG5 !!!

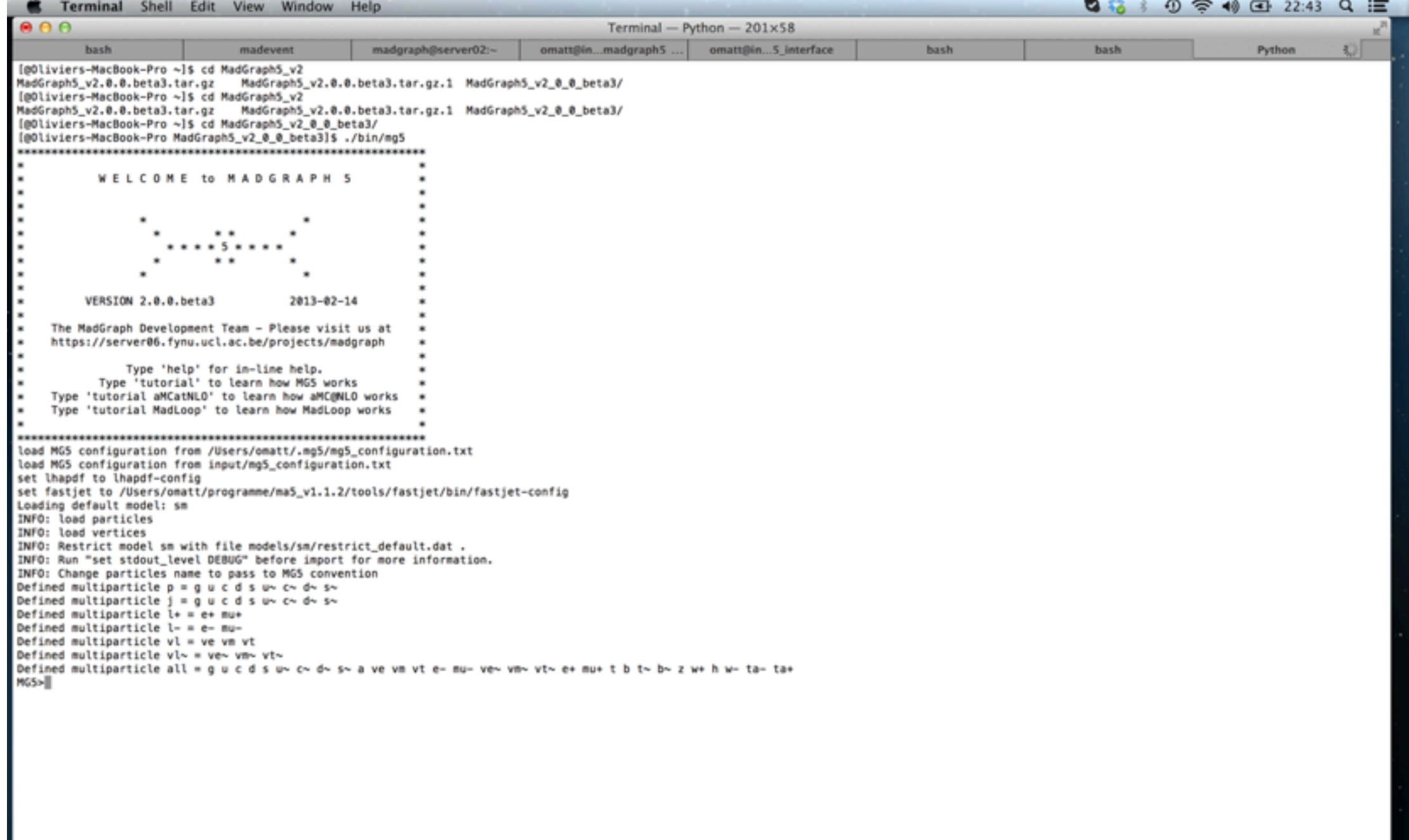

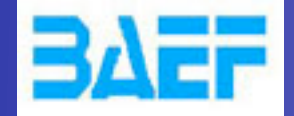

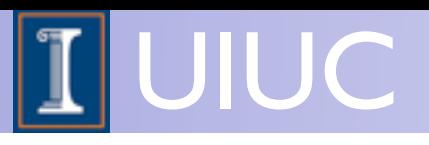

- You can enter ANY process!
	- ➡ add [QCD] for NLO functionalities
		- ← generate  $p \nvert p > t$  t~  $[QCD]$
		- generate  $p$   $p$  >  $e$ +  $e$  mu+ mu-  $[QCD]$
		- ✦ generate p p > w+ j j [QCD]

MG5>generate  $p$   $p$  > t t~ [QCD] Switching from interface MG5 to aMC@NLO The default sm model does not allow to generate loop processes. MG5 now loads 'loop\_sm' instead. import model loop\_sm INFO: load particles INFO: load vertices INFO: Restrict model loop\_sm with file models/loop\_sm/restrict\_default.dat . INFO: Run "set stdout\_level DEBUG" before import for more information. INFO: Change particles name to pass to MG5 convention Kept definitions of multiparticles l- / j / vl / l+ / p / vl $\sim$  unchanged Defined multiparticle all = g gh gh~ d u s c d~ u~ s~ c~ a ve vm vt e- mu- ve~ vm~ vt~ e+ mu+ b t b~ t~ z w+ h w- ta- ta+ INFO: Generating FKS-subtracted matrix elements for born process:  $g \, g > t \, t \sim$  [ QCD ] INFO: Generating FKS-subtracted matrix elements for born process: u u $\sim$  > t t $\sim$  [ QCD ] INFO: Generating FKS-subtracted matrix elements for born process:  $c \sim b t \sim [QCD]$ INFO: Generating FKS-subtracted matrix elements for born process: d  $d \sim$  > t t $\sim$  [ QCD ] INFO: Generating FKS-subtracted matrix elements for born process: s s $\sim$  > t t $\sim$ [ OCD INFO: Generating FKS-subtracted matrix elements for born process:  $u \sim u > t$  t to [ OCD ] INFO: Generating FKS-subtracted matrix elements for born process:  $c \sim c > t$  t  $\sim$  [ QCD ] INFO: Generating FKS-subtracted matrix elements for born process:  $d \sim d > t \sim [QCD]$ INFO: Generating FKS-subtracted matrix elements for born process:  $s \sim s > t$  t  $\sim$ f ocb 1 INFO: Generating virtual matrix elements using MadLoop: INFO: Generating virtual matrix element with MadLoop for process:  $q \t q > t \t \t \sim [QCD]$ INFO: Generating virtual matrix element with MadLoop for process: u u $\sim$  > t t $\sim$  [ QCD ] INFO: Generating virtual matrix element with MadLoop for process:  $c \sim b$  t t $\sim$  [ QCD ] INFO: Generating virtual matrix element with MadLoop for process: d  $d \sim$  > t t $\sim$  [ QCD ] INFO: Generating virtual matrix element with MadLoop for process:  $s \sim > t$  t t $\sim$  [ QCD ] INFO: Generating virtual matrix element with MadLoop for process:  $u \sim u > t$  t t $\sim$  [ QCD ] INFO: Generating virtual matrix element with MadLoop for process:  $c \sim c > t$  t  $\sim$  [ QCD ] INFO: Generating virtual matrix element with MadLoop for process:  $d \sim d > t$  t t $\sim$  [ QCD ] INFO: Generating virtual matrix element with MadLoop for process:  $s \sim s > t$  t t [QCD ] INFO: Generated 9 subprocesses with 136 real emission diagrams, 11 born diagrams and 157 virtual diagrams aMC@NLO>

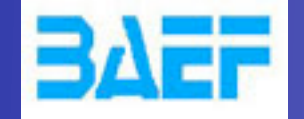

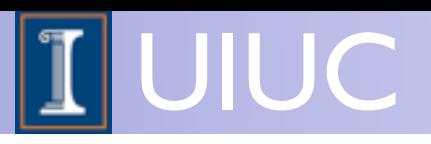

- Create your aMC@NLO code
	- output PATH
- Run it:
	- launch [PATH]

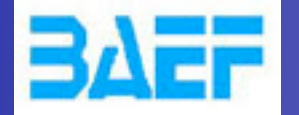

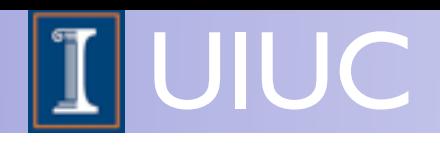

- Create your aMC@NLO code
	- output PATH
- Run it:

#### ■ launch [PATH]

aMC@NLO>launch

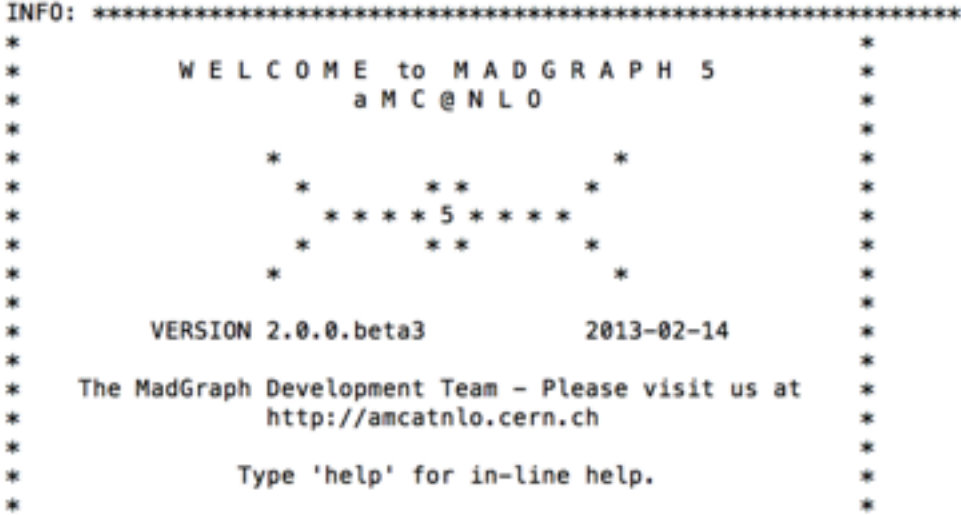

#### 

INFO: load configuration from /Users/omatt/.mg5/mg5\_configuration.txt INFO: load configuration from /Users/omatt/MadGraph5\_v2\_0\_0\_beta3/PROCNLO\_loop\_sm\_0/Cards/amcatnlo\_configuration.txt INFO: load configuration from /Users/omatt/MadGraph5\_v2\_0\_0\_beta3/input/mg5\_configuration.txt INFO: load configuration from /Users/omatt/MadGraph5\_v2\_0\_0\_beta3/PROCNLO\_loop\_sm\_0/Cards/amcatnlo\_configuration.txt set group\_subprocesses Auto set ignore six quark processes False set loop\_optimized\_output True set gauge unitary set complex\_mass\_scheme False launch auto Which programs do you want to run?  $0/$ auto : NLO event generation and -if cards exist- shower and madspin. 1 / NLO : Fixed order NLO calculation (no event generation). 2 / aMC@NLO : NLO event generation (include running the shower). 3 / noshower : NLO event generation (without running the shower).  $4/LO$ : Fixed order LO calculation (no event generation). 5 / aMC@LO : LO event generation (include running the shower). 6 / noshowerLO : LO event generation (without running the shower). +10 / +madspin : Add decays with MadSpin (before the shower). [0, auto, 1, NLO, 2, aMC@NLO, 12, aMC@NLO+madspin, 3, ... ] [60s to answer]

ᅰ

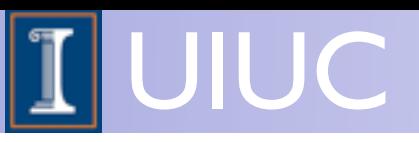

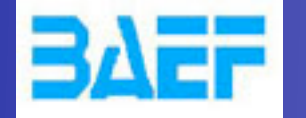

- Create your aMC@NLO code
	- output PATH
- Run it:
	- launch [PATH]

#### First Question:

Which programs do you want to run?

```
0 / auto
                 : NLO event generation and -if cards exist- shower and madspin.
                 : Fixed order NLO calculation (no event generation).
  1 / NLO
  2 / aMC@NLO
                 : NLO event generation (include running the shower).
  3 / noshower
                 : NLO event generation (without running the shower).
                 : Fixed order LO calculation (no event generation).
  4 / LO
                 : LO event generation (include running the shower).
  5 / aMC@LO
  6 / noshowerLO : LO event generation (without running the shower).
+10 / +madspin : Add decays with MadSpin (before the shower).
 [0, auto, 1, NLO, 2, aMC@NLO, 12, aMC@NLO+madspin, 3, ... ] [60s to answer]
\mathbf{z}
```
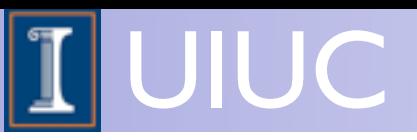

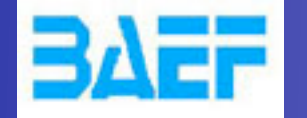

- Create your aMC@NLO code
	- output PATH
- Run it:
	- launch [PATH]

#### Second Question:

```
Do you want to edit one cards (press enter to bypass editing)?
                : param_card.dat
  1 / param
               : run_card.dat
  2 / run3 / shower : shower_card.dat
 you can also
   - enter the path to a valid card or banner.
  - use the 'set' command to modify a parameter directly.
     The set option works only for param_card and run_card.
    Type 'help set' for more information on this command.
 [0, done, 1, param, 2, run, 3, shower, enter path] [60s to answer]
\geq
```
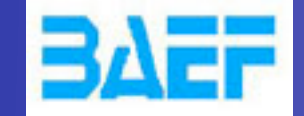

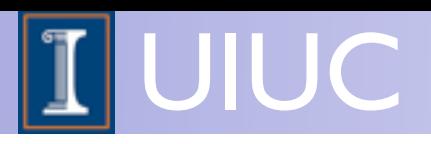

#### **.** The code runs:

INFO: For gauge cancellation, the width of 't' has been set to zero.

 $\mathcal{L}$ 

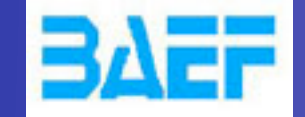

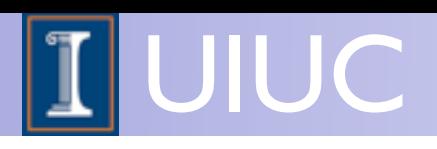

#### · The code runs:

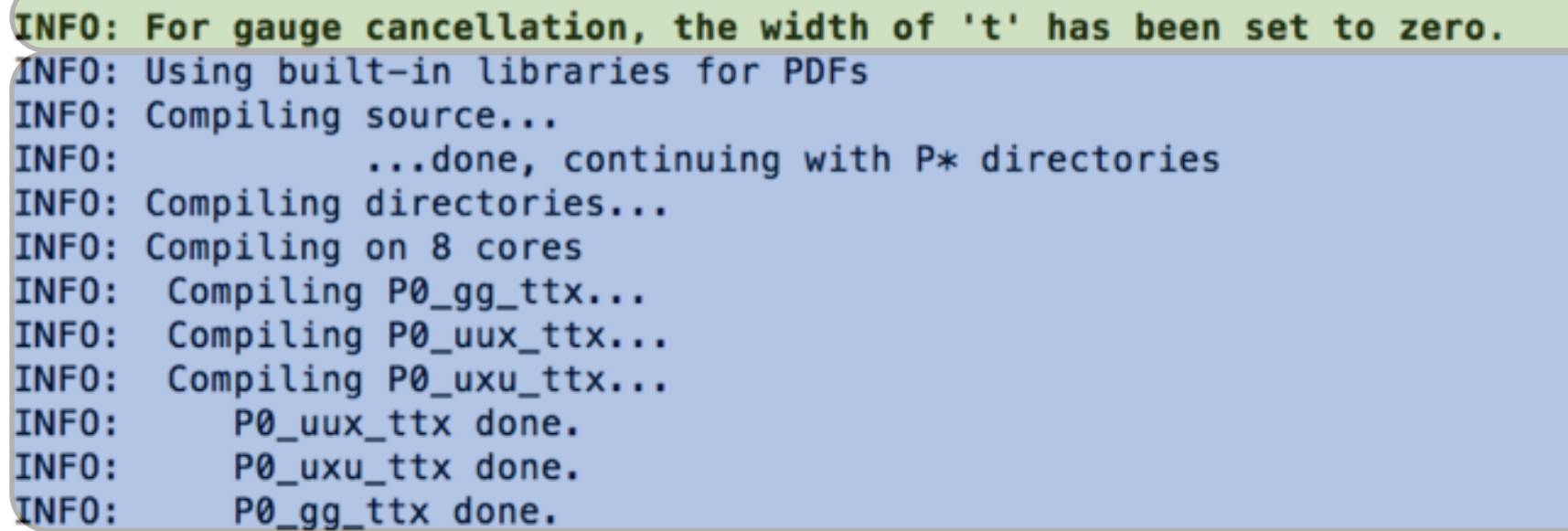

#### Compilation

 $\mathcal{Q}$  ,  $\mathcal{Q}$ 

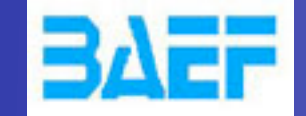

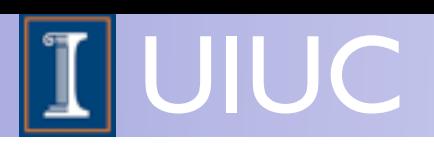

#### **• The code runs:**

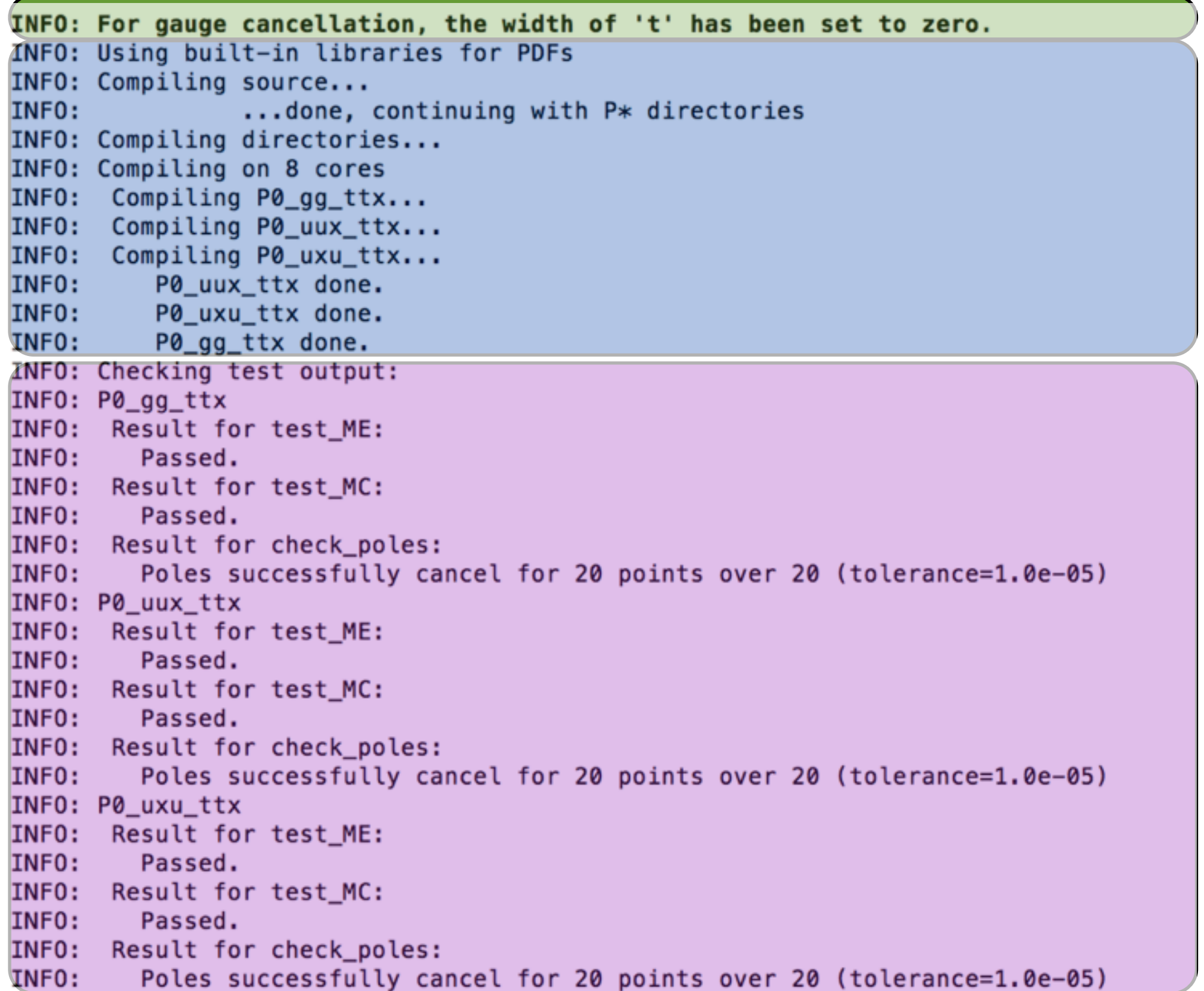

#### Compilation

#### Check Poles cancelation

O. Mattelaer, LoopFest 2013 aMC@NLO

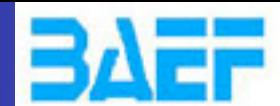

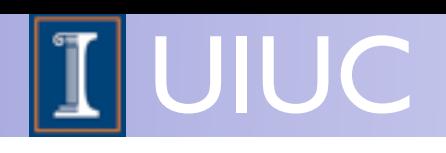

INFO: Starting run INFO: Using 8 cores INFO: Cleaning previous results INFO: Doing NLO matched to parton shower INFO: Setting up grid INFO: Idle: 2, Running: 8, Completed: 0 [ current time: 22h58 ] INFO: Idle: 1, Running: 8, Completed: 1 [ 7.1s ] INFO: Idle: 0, Running: 8, Completed: 2 [ 7.2s ] INFO: Idle: 0, Running: 7, Completed: 3 [ 13.6s ] INFO: Idle: 0, Running: 6, Completed: 4 [  $21s$  ] INFO: Idle: 0, Running: 5, Completed: 5 [  $21s$  ] INFO: Idle: 0, Running: 4, Completed: 6 [ 1m 5s ] INFO: Idle: 0, Running: 3, Completed: 7 [  $1m$  5s  $]$ INFO: Idle: 0, Running: 2, Completed: 8 [ 6m 38s 1 INFO: Idle: 0, Running: 1, Completed: 9 [ 6m 43s ] INFO: Idle: 0, Running: 0, Completed: 10 [ 6m 52s ] INFO: Determining the number of unweighted events per channel Intermediate results: Random seed: 33 Total cross-section:  $1.775e+02$  +- 2.1e+00 pb Total abs(cross-section): 2.633e+02 +- 1.6e+00 pb INFO: Computing upper envelope INFO: Idle: 2, Running: 8, Completed: 0 [ current time: 23h05 ] INFO: Idle: 1, Running: 8, Completed: 1 [ 8.7s ] INFO: Idle: 0, Running: 8, Completed: 2 [  $8.9s$  ] INFO: Idle: 0, Running: 7, Completed: 3 [  $16.3s$  ] Idle: 0, Running: 6, Completed: 4 [ 25.7s INFO: Idle: 0, Running: 5, Completed: 5 [ INFO:  $25.7s$  ] INFO: Idle: 0, Running: 4, Completed: 6 [  $1m 16s 1$ INFO: Idle: 0, Running: 3, Completed: 7 [ 1m 18s INFO: Idle: 0, Running: 2, Completed: 8 [ 6m 38s INFO: Idle: 0, Running: 1, Completed: 9 [ 6m 46s INFO: Idle: 0, Running: 0, Completed: 10 [ 7m 4s ] INFO: Updating the number of unweighted events per channel Intermediate results: Random seed: 33 Total cross-section:  $1.770e+02$  +- 1.7e+00 pb Total abs(cross-section): 2.630e+02 +- 1.2e+00 pb INFO: Generating events INFO: Idle: 2, Running: 8, Completed: 0 [ current time: 23h12 ] INFO: Idle: 1, Running: 8, Completed: 1 [ 0.52s INFO: Idle: 0, Running: 8, Completed: 2 [ 0.71s INFO: Idle: 0, Running: 7, Completed: 3 [ 1.7s ] INFO: Idle: 0, Running: 6, Completed: 4 [ 1.8s INFO: Idle: 0, Running: 5, Completed: 5 [  $3.9s$ INFO: Idle: 0, Running: 4, Completed: 6 14.5s  $\mathbf{I}$ INFO: Idle: 0, Running: 3, Completed: 7 [ 19.7s INFO: Idle: 0, Running: 2, Completed: 8 [ 21.4s Idle: 0, Running: 1, Completed: 9 [ 31.7s INFO: INFO: Idle: 0, Running: 0, Completed: 10 [ 36.4s ]

#### Integration

#### Events Generation

#### O. Mattelaer, LoopFest 2013 aMC@NLO 24

Doing reweight

INFO:

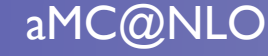

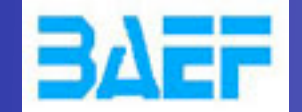

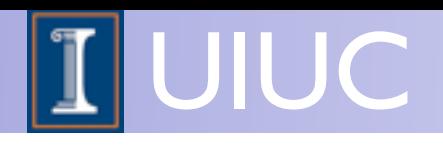

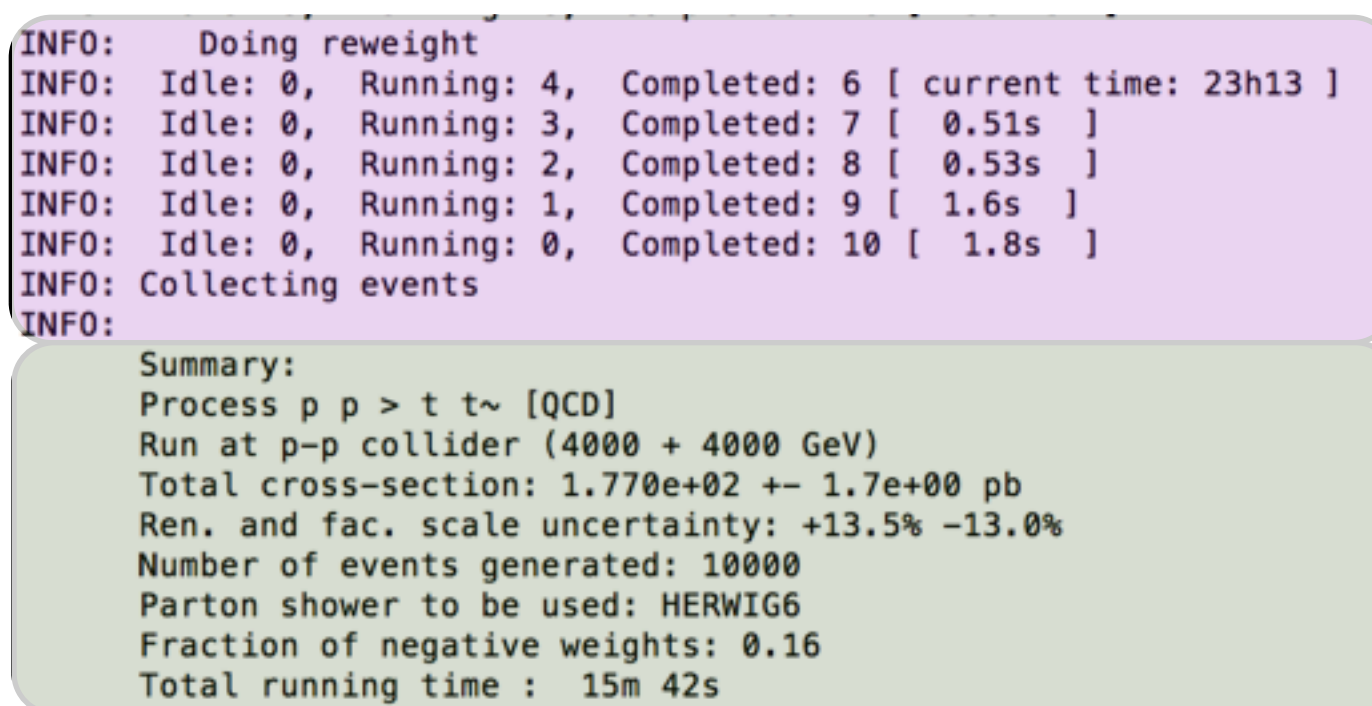

#### Unweight Events

#### Main Results

INFO: The /Users/omatt/MadGraph5\_v2\_0\_0\_beta3/PROCNLO\_loop\_sm\_0/Events/run\_01/events.lhe.gz file has been generated.

decay\_events -from\_cards Prepairing MCatNLO run INFO: Compiling MCatNLO for HERWIG6... INFO: INFO: ... done INFO: Running MCatNLO in /Users/omatt/MadGraph5\_v2\_0\_0\_beta3/PROCNLO\_loop\_sm\_0/MCatNLO/RUN\_HERWIG6\_1 (this may take some time)... gzip: /Users/omatt/MadGraph5\_v2\_0\_0\_beta3/PROCNLO\_loop\_sm\_0/Events/run\_01/events\_HERWIG6\_0.hep has 1 other link -- unchanged INFO: The file /Users/omatt/MadGraph5 v2 0 0 beta3/PROCNLO loop sm 0/Events/run 01/events HERWIG6 0.hep.gz has been generated.

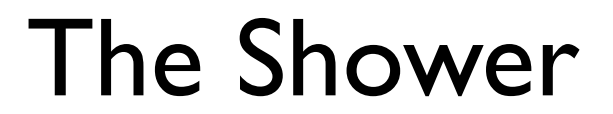

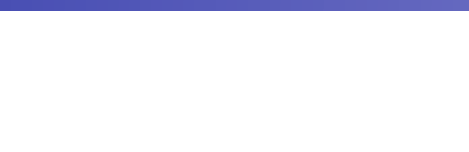

## DEMO Is it really automatic?

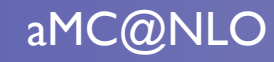

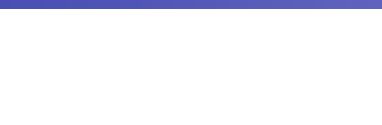

## **DEMO** Is it really automatic?

#### As much as LO!

O. Mattelaer, LoopFest 2013

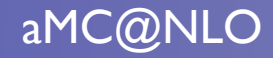

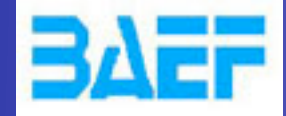

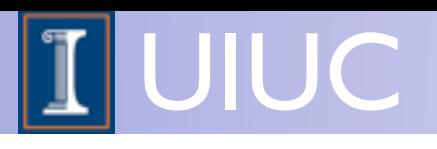

## MadSpin Decay with Full Spin correlation

[P. Artoisenet, R. Frederix, OM, R. RietKerk (2012)]

O. Mattelaer, LoopFest 2013 aMC@NLO

27

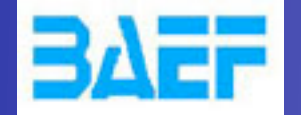

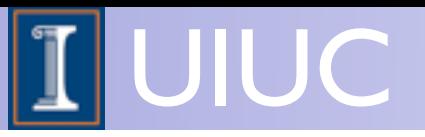

#### • WISH-LIST:

- ➡ For a sample of events include the decay of unstable final states particles.
- Keep full spin correlations and finite width effect
- $\rightarrow$  Keep unweighted events

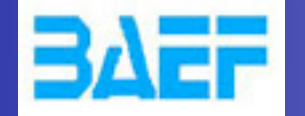

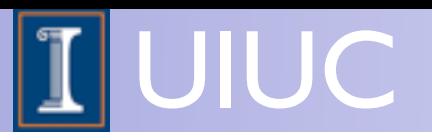

#### • WISH-LIST:

- ➡ For a sample of events include the decay of unstable final states particles.
- Keep full spin correlations and finite width effect
- $\rightarrow$  Keep unweighted events
- Solution:

*[Frixione, Leanen, Motylinski,Webber (2007)]*

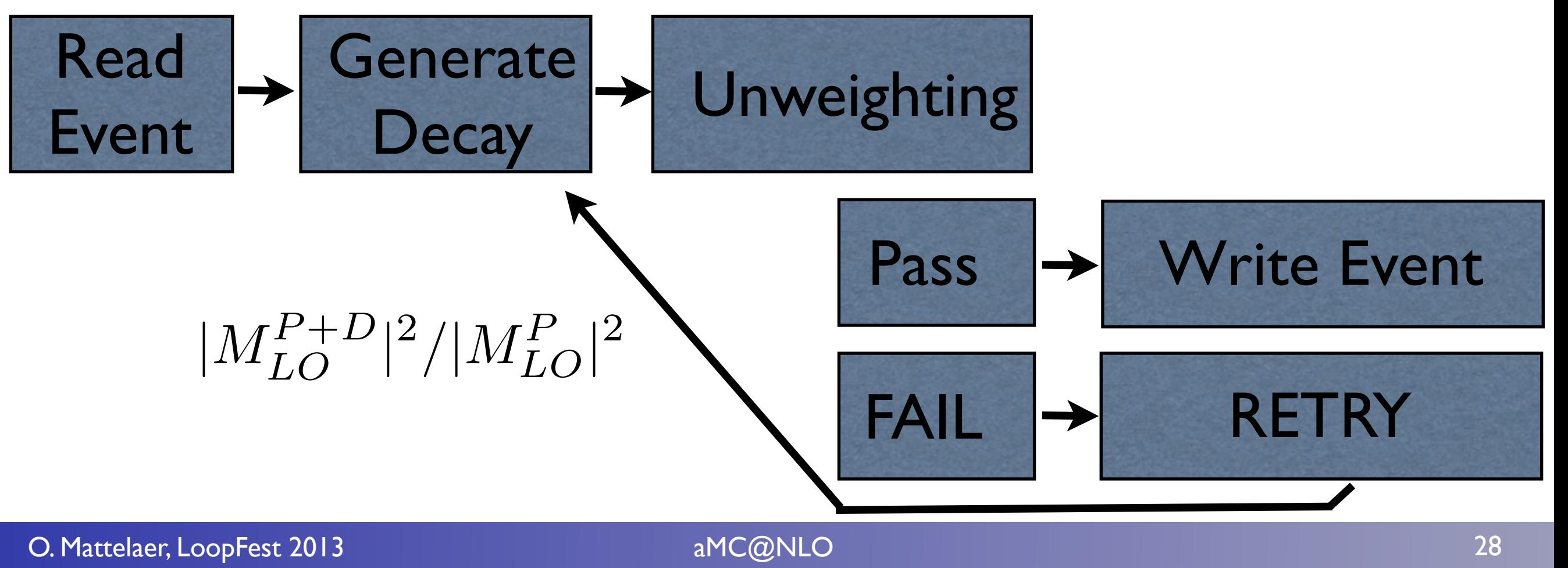

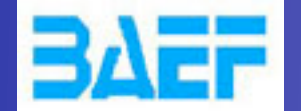

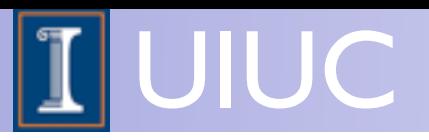

- Fully automatic
	- ➡ Fully integrated in MG5 [LO and NLO]
	- Can be run in StandAlone

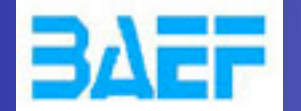

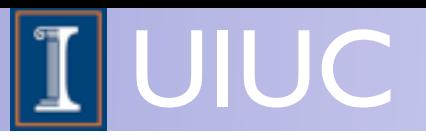

- Fully automatic
	- ➡ Fully integrated in MG5 [LO and NLO]
	- Can be run in StandAlone
- We plan to speed it up (target: 1s/1000evt).

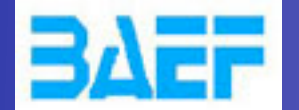

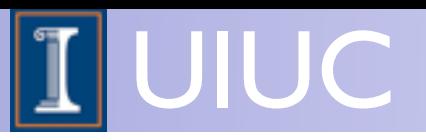

- Fully automatic
	- Fully integrated in MG5 [LO and NLO]
	- Can be run in StandAlone
- We plan to speed it up (target: 1s/1000evt).
- Example  $t \sim h$ :

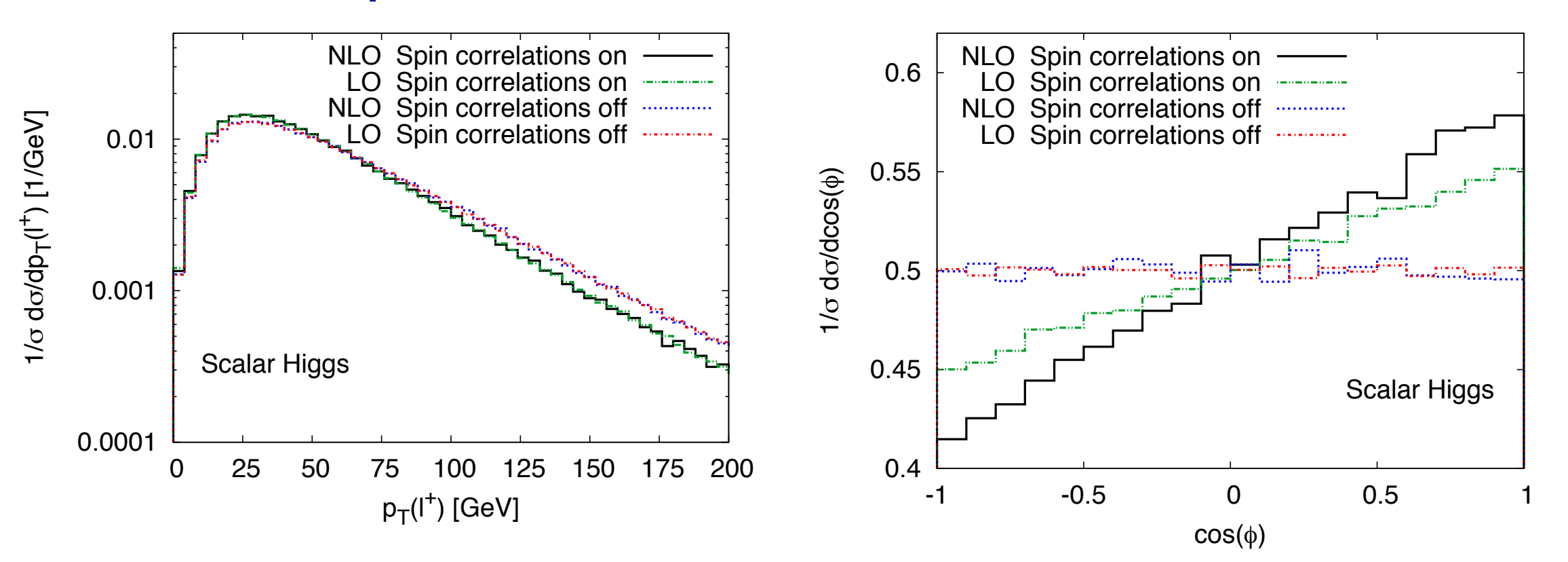

<sup>+</sup>) (left pane) and in cos φ (right

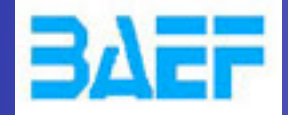

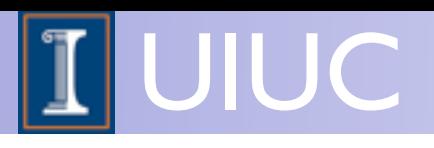

## Work in Progress in aMC@NLO What to expect in the future

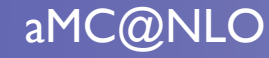

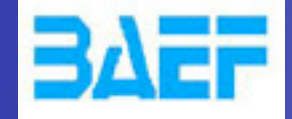

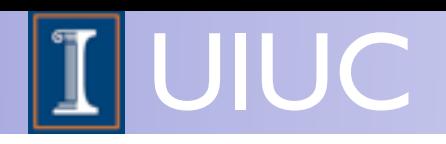

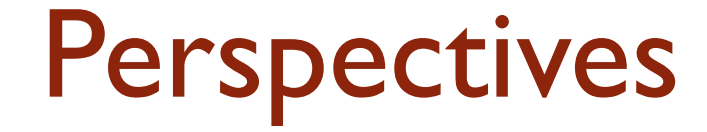

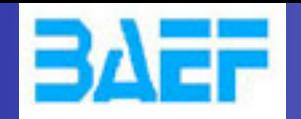

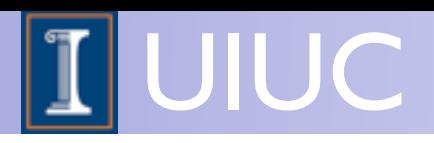

• FeynRules@NLO:

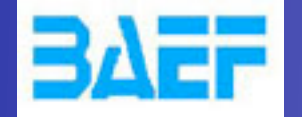

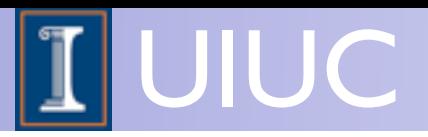

- FeynRules@NLO:
	- NLO not only for the SM but for New Physics

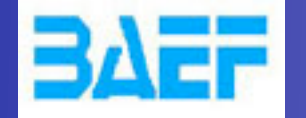

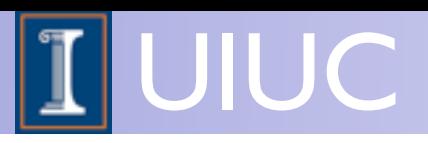

- FeynRules@NLO:
	- NLO not only for the SM but for New Physics
- ElectroWeak corrections (matched to the shower)

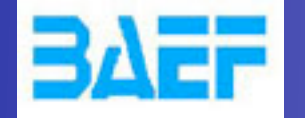

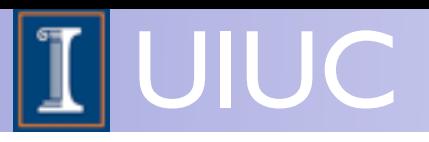

- FeynRules@NLO:
	- NLO not only for the SM but for New Physics
- ElectroWeak corrections (matched to the shower)
	- ➡ MadLoop ready (currently in validation)

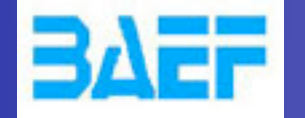

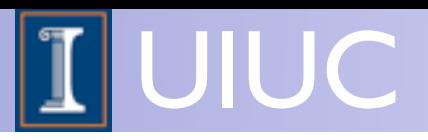

- FeynRules@NLO:
	- NLO not only for the SM but for New Physics
- ElectroWeak corrections (matched to the shower)
	- MadLoop ready (currently in validation)
	- ➡ Use ALOHA [OM & al (2011)] for bubble/Tadpole

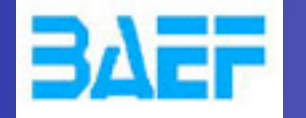

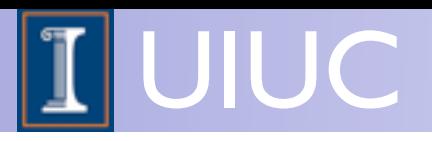

- FeynRules@NLO:
	- NLO not only for the SM but for New Physics
- ElectroWeak corrections (matched to the shower)
	- MadLoop ready (currently in validation)
	- Use ALOHA [OM & al (2011)] for bubble/Tadpole
- Full automation of  $FxFx$  merging  $[R.$  Frederix, S. Frixione (2012)]

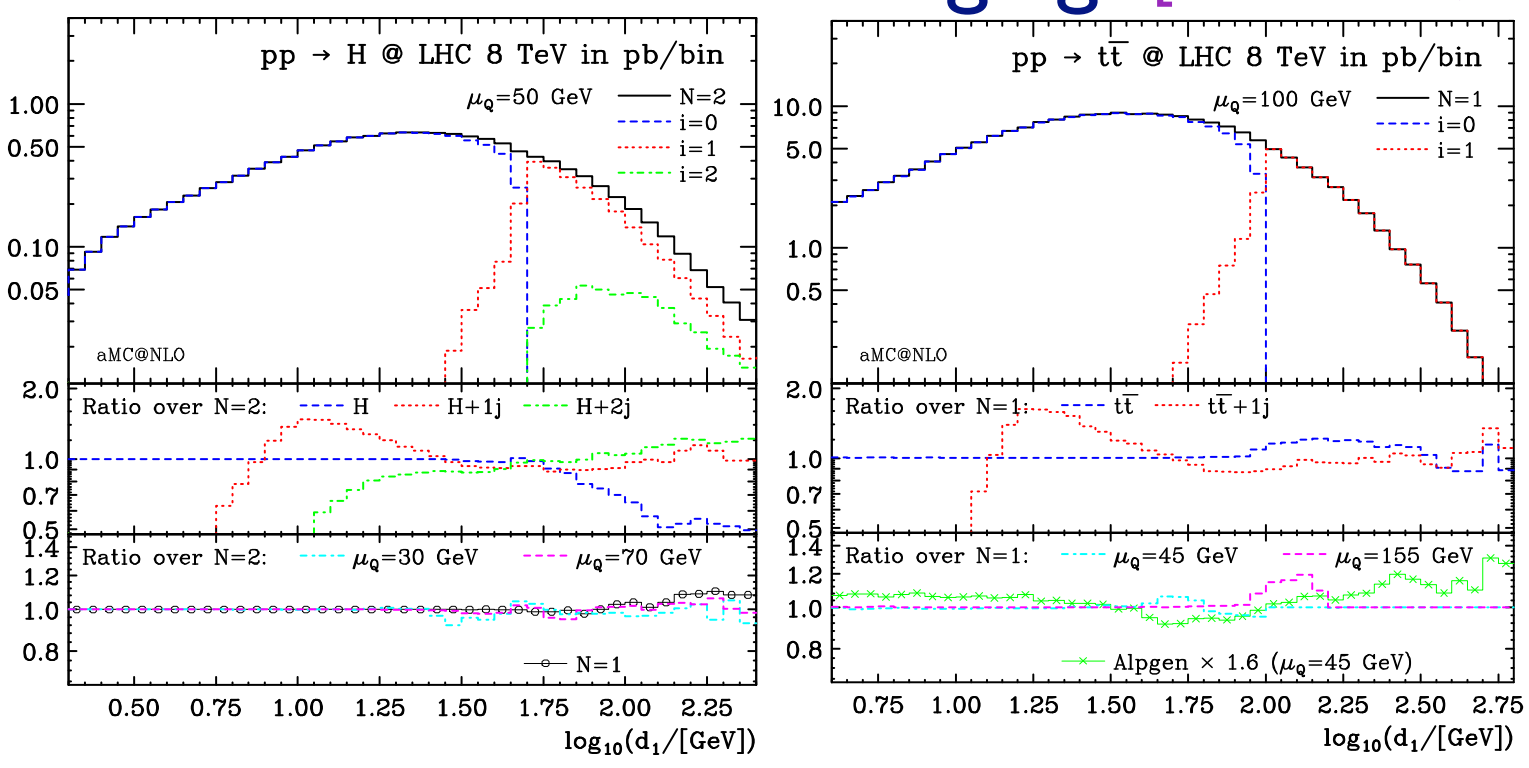

 $\overline{0} \rightarrow 1$  rates in  $H^0$  and  $t\bar{t}$  production

31

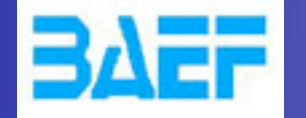

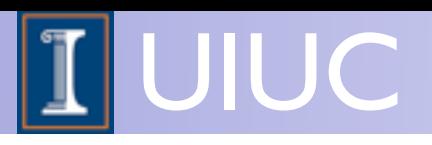

- FeynRules@NLO:
	- NLO not only for the SM but for New Physics
- ElectroWeak corrections (matched to the shower)
	- ➡ MadLoop ready (currently in validation)
	- ➡ Use ALOHA [OM & al (2011)] for bubble/Tadpole
- Full automation of FxFx merging [R. Frederix, S. Frixione (2012)]
- Automation of loop-induced processes

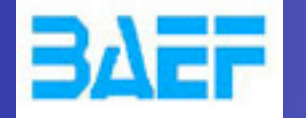

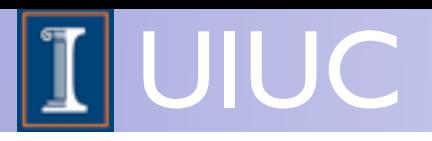

- FeynRules@NLO:
	- NLO not only for the SM but for New Physics
- ElectroWeak corrections (matched to the shower)
	- ➡ MadLoop ready (currently in validation)
	- ➡ Use ALOHA [OM & al (2011)] for bubble/Tadpole
- Full automation of FxFx merging [R. Frederix, S. Frixione (2012)]
- Automation of loop-induced processes
- Interface to Pythia8

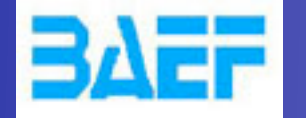

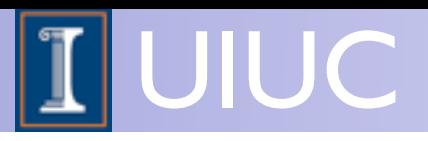

- FeynRules@NLO:
	- NLO not only for the SM but for New Physics
- ElectroWeak corrections (matched to the shower)
	- ➡ MadLoop ready (currently in validation)
	- ➡ Use ALOHA [OM & al (2011)] for bubble/Tadpole
- Full automation of FxFx merging [R. Frederix, S. Frixione (2012)]
- Automation of loop-induced processes
- Interface to Pythia8
- Complex mass scheme

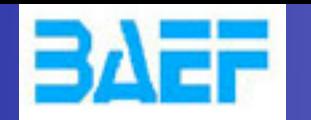

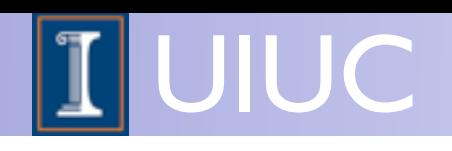

## Conclusion

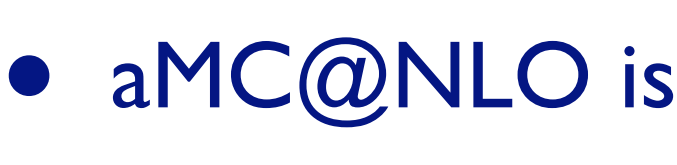

➡ public

- automatic
- $\rightarrow$  flexible
- MadSpin
	- decay with full spin correlations
	- keep finite width effect
- This is only the beginning of this Tool!

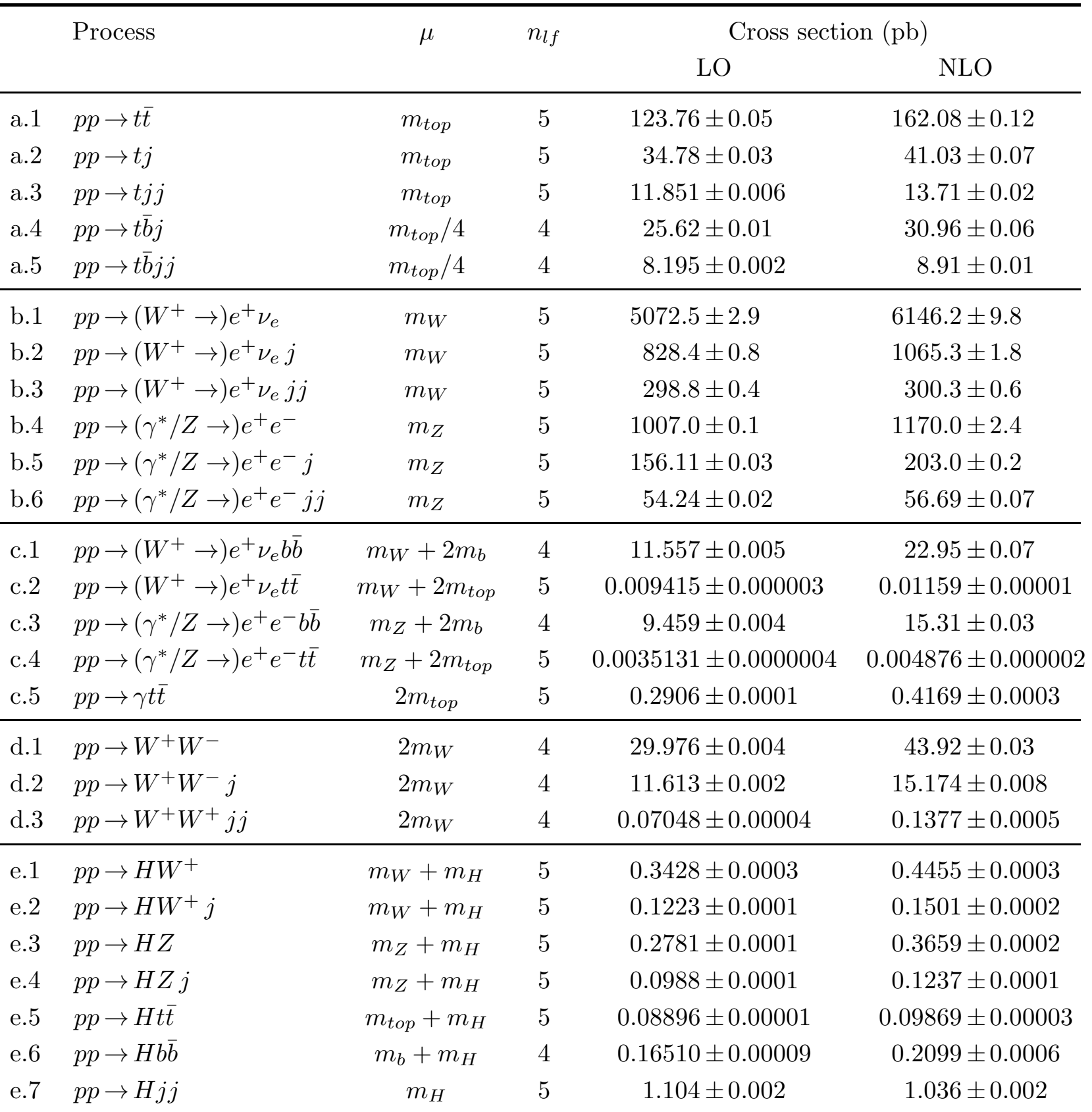

Table 2: Results for the 7 TeV LHC, at the 7 TeV LHC, obtained with  $\alpha$  TeV LHC, obtained with  $M$